UNIVERSIDADE DE TAUBATÉ

# AMANDA CAMPOS PRADO MIRANDA JÚLIA AZEREDO SÁENZ DE ZUMARÁN

**A influência das mídias sociais nas microempresas**

TAUBATÉ 2022

# AMANDA CAMPOS PRADO MIRANDA JÚLIA AZEREDO SÁENZ DE ZUMARÁN

# **A influência das mídias sociais nas microempresas**

Monografia apresentada à Universidade de Taubaté como parte dos requisitos para conclusão do curso de graduação em Administração.

Orientador: Robson Lourenço

<span id="page-1-0"></span>**TAUBATÉ 2022**

# **Grupo Especial de Tratamento da Informação - GETI SIBi – Sistema Integrado de Bibliotecas / UNITAU**

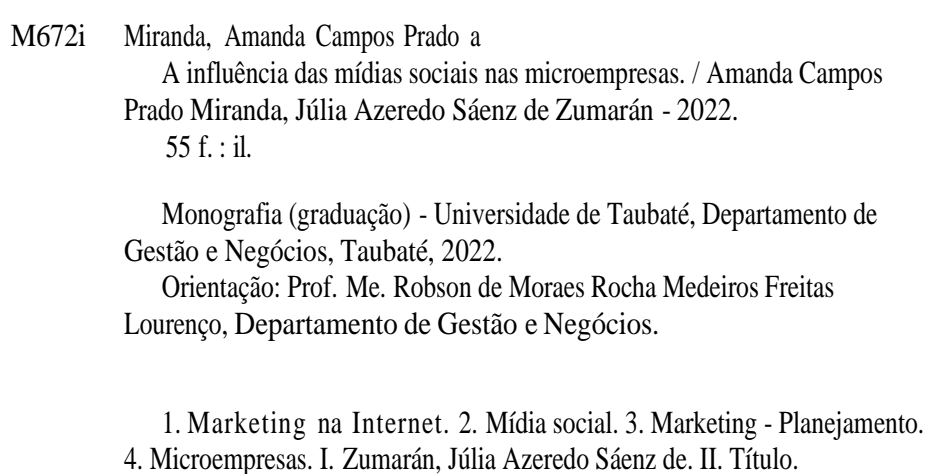

*"Quando o ritmo da mudança dentro da empresa for ultrapassado pelo ritmo da mudança fora dela, o fim está próximo."*

Jack Welch.

## **DEDICATÓRIA**

<span id="page-4-0"></span>Agradecemosimensamente a nossasfamílias, em especial a nossos pais, Hamilton e Cláudia (pais da Amanda) e Andrés e Telma (pais da Júlia). Sem o apoio de vocês, a realização deste sonho jamais teria sido possível. Agradecemos também a nossos avós, Terezinha (avó da Amanda) e Teócrito (avô da Júlia), os maiores exemplos de luta e determinação em nossas vidas.

A nossos amigos e amigas de classe: Anna Lydia Bretherick, Amanda Lhoret, Fabrício Henrique, Lucas Reis, Marcelo Souza e Patrícia Yasmin, que durante toda a jornada estiveram a nosso lado. Vocês foram fundamentais para nossa formação.

Somos gratas a todos os professores que contribuíram em nossa trajetória e, principalmente, a nosso querido orientador, professor Robson Lourenço, obrigada por exigir de nós muito mais do que imaginávamos sermos capazes. Manifestamos nossa gratidão por compartilhar sua sabedoria, tempo e experiência para nos ajudar com cada detalhe deste trabalho.

E, por fim, agradeçamos imensamente a Deus, por ter nos concedido saúde mental, força e disposição para realizar a faculdade e o trabalho de conclusão. A fé que temos no Senhor sem dúvida nos ajudou a lutar até o fim.

MIRANDA, Amanda Campos Prado; ZUMARÁN, Júlia Azeredo Sáenz de. **A influência das mídias sociais nas microempresas.** 2022. 47 f. Trabalho de Graduação, modalidade Trabalho de Conclusão de Curso, apresentada para obtenção do Certificado de Título em Bacharel em Administração do Departamento de Gestão e Negócios da Universidade de Taubaté, Taubaté/SP.

## **RESUMO**

<span id="page-5-0"></span>O presente trabalho tem o objetivo de demonstrar como o *marketing* tem se renovado ao longo dos anos mediante alterações do mercado, modernizando os meios de relacionamento dos microempreendedores com seus clientes e sublinhando o impacto obtido devido à entrada das redes sociais no meio empresarial, abordando novas formas de comunicação, enfatizando a utilização de ferramentas-chave, de ações e métodos que geram uma oportunidade de extrema importância para quem está começando um novo negócio. Para melhor demonstração do estudo, descrevemos a origem, os direitos e os deveres das microempresas (ME), o conceito do *marketing* com sua evolução e desenvolvimento, bem como realizamos uma análise das redes sociais desde sua invenção até suas atualizações e melhorias para agrado do público, criando um canal de importante relevância para uma melhor aproximação com o consumidor. Os métodos de pesquisas utilizados foram livros de autores renomados na área de *marketing* e dados de sites seguros, com uma coleta seletiva para melhores informações. Como resultado verificou-se que o investimento das microempresas na área do *marketing* relacionado com o mundo digital tem estratégias diversificadas, mas a rede social *Instagram* tende a dar retornos mais significativos, pois com o conhecimento de suas variadas ferramentas de divulgação, para produtos e serviços, possibilita-se uma melhor interação com o cliente e aumenta-se a visibilidade e reconhecimento da microempresa.

**Palavras-chave:** *marketing*; microempresas; rede social; *Instagram*; ferramentas.

## **LISTA DE FIGURAS**

<span id="page-6-0"></span>Figura 1 – *Marketing Map* 4.0

Figura 2 – Primeira logomarca do Twitter.

Figura 3 – Segunda logomarca do Twitter.

Figura 4 – Terceira logomarca do Twitter.

Figura 5 – Exemplos de *hashtags*.

Figura 6 – Exemplos de menções.

Figura 7 – Botão de *retweet*.

Figura 8 – Perfil *Facebook* 2006.

Figura 9 – *Marketplace*.

Figura 10 – Ferramenta *Check-in*.

Figura 11 – Enviando fotos no *WhatsApp*.

Figura 12 – Confirmação de leitura.

Figura 13 – Chamada de vídeo.

Figura 14 – *WhatsApp Business*.

Figura 15 – *Stories*.

Figura 16 – *Stickers* do *Stories*.

Figura 17 – Reações rápidas.

# **SIGLÁRIO**

<span id="page-7-0"></span>ABEINFO – Associação de Empresas e Profissionais da Informação.

AIRBNB – *Air Bed and Breakfast*

AOL – *America Online.*

APP – Aplicativo.

ARPANET – *Advanced Research Projects Agency Network*

BBS – *Bulletin Board System.*

CEO – *Chief Executive Officer.*

CNPJ – Cadastro Nacional de Pessoa Jurídica.

DARPA – Departamento de Defesa dos Estados Unidos.

FAAP – Fundação Armando Alvares Penteado.

GIFs – *Graphics Interchange Format.*

IBGE – Instituto Brasileiro de Geografia e Estátistica.

IGTV – *Instagram* Televisão.

ITS – Instituto de Tecnologia e Sociedade.

LC – Lei Complementar.

ME – Microempresa.

MEI – Microempreendedor Individual.

MPE – Micro e Pequeno Empresas.

NiMD – Núcleo de Inovação em Mídia Digital.

OLX – *On Line eXchange.*

PHD – *Doctor of Philosophy.*

RAND – *Research And Development.*

REDESIM – Rede Nacional para a Simplificação do Registro e da Legislação de Empresas e Negócios.

RT – *Retweet.*

SEBRAE – Serviço Brasileiro de Apoio às Micro e Pequenas Empresas.

SEO – *Search Engine Optimization.*

SIMPLES – Sistema Integrado de Pagamento de Impostos e Contribuições das Microempresas e das Empresas de Pequeno Porte.

SMS – *Short Message Service.*

SMS – *Short Message Service.*

TV – Televisão.

UCLA – *University of California Los Angeles.*

WWW – *Word Web Site.*

## **SUMÁRIO**

[TAUBATÉ 2022](#page-1-0) [DEDICATÓRIA](#page-4-0) [RESUMO](#page-5-0) LISTA DE [FIGURAS](#page-6-0) [SIGLÁRIO](#page-7-0) 1. [INTRODUÇÃO](#page-9-0) 9 1.1 OBJETIVO DO [TRABALHO](#page-9-1) 9 1.2 [JUSTIFICATIVA](#page-9-2) 9 1.3 [DELIMITAÇÃO](#page-10-0) 10 1.4 [METODOLOGIA](#page-10-1) 10 1.5 [ESTRUTURA](#page-10-2) 10 2. [DESENVOLVIMENTO](#page-11-0) 11 2.1 [MICROEMPRESAS](#page-11-1) 11 2.2 [MARKETING](#page-15-0) 15 2.2.1 [EVOLUÇÃO DO](#page-18-0) MARKETING 18 2.3 [INTRODUÇÃO](#page-20-0) À MÍDIA 20 2.3.1 REDES [SOCIAIS](#page-22-0) 22 ■ [Twitter 23](#page-23-0) ■ [Facebook 27](#page-27-0) ▪ [WhatsApp 29](#page-29-0) 2.4 [INSTAGRAM](#page-32-0) 32 2.4.1 [FERRAMENTAS](#page-35-0) DO INSTAGRAM 35 ▪ [Stories 35](#page-35-1) ▪ [IGTV](#page-38-0) 38 ■ [Reels 39](#page-39-0) 3. [CONSIDERAÇÕES](#page-42-0) FINAIS 42 [REFERÊNCIAS BIBLIOGRÁFICAS](#page-44-0) 44 [GLOSSÁRIO 50](#page-50-0)

## <span id="page-9-0"></span>**1. INTRODUÇÃO**

Com o rápido acesso à tecnologia e o mercado mais moderno e atualizado, a competitividade entre concorrentes tornou-se cada vez mais acirrada. Os empreendedores precisam inovar o planejamento de suas empresas, desenvolvendo novas habilidades, criando linhas de comunicação com seus clientes e, principalmente, investindo na captação de novos fidelizados.

Segundo Kotler (1999), a revolução digital alterou de maneira fundamental os conceitos de espaço, tempo e massa. Uma década atrás, os gerentes de *marketing* precisavam tomar decisões e definir metas apoiados em informações incompletas, e em meio a um mercado em constante transformação. O autor cita em uma de suas obras que os computadores e a *Internet*  provocaram mudanças comportamentais extremamente profundas nas compras e vendas, trazendo para perto milhares de clientes com diferentes interesses.

Se uma empresa se mantém desatualizada e antiquada, definitivamente o valor de seu produto ou serviço não será mais tão recompensador como antes. Faz-se necessário ter foco no futuro, aprimorando e desenvolvendo métodos objetivados em oferecer um poderoso serviço de atendimento ao cliente e, atualmente, a única forma de alcançar isso é modernizando toda a empresa com computadores com acesso à Internet, sistemas de *software*, redes sociais, impressoras, e instituir a tecnologia como principal fonte de lucro, podendo criar e administrar todas as funções, demandas, ações e tomadas de decisões.

### <span id="page-9-1"></span>**1.1 OBJETIVO DO TRABALHO**

Este trabalho tem como objetivo demonstrar como a modernização pode ampliar as oportunidades das microempresas, trazendo-as para a realidade das redes sociais a fim de favorecer o crescimento dos negócios, e como essa ferramenta poderosa é utilizada para o sucesso do microempreendedor.

### <span id="page-9-2"></span>**1.2 JUSTIFICATIVA**

Atualmente muitas empresas têm utilizado as redes sociais para divulgação de seus serviços, com o objetivo de elevar o conhecimento da população em relação a suas mercadorias. É necessário entender que existem maneiras adequadas para obter resultados positivos através dessa estratégia. Serão apresentadas neste trabalho as principais ferramentas

utilizadas no *Instagram* para quem esteja iniciando um novo negócio, modernizando a forma de venda ou buscando maior reconhecimento de sua empresa no mundo digital.

## <span id="page-10-0"></span>**1.3 DELIMITAÇÃO**

Será considerada a importância das redes sociais para as microempresas com ênfase no aplicativo *Instagram*, atualmente um dos maiores e mais reconhecidos aplicativos de relacionamento utilizado no mundo, com diversas ferramentas de vendas, estratégias de *marketing* positivas e visibilidade global.

## <span id="page-10-1"></span>**1.4 METODOLOGIA**

Segundo Alyrio (2009), autor do livro Métodos e Técnicas de Pesquisa em Administração, a pesquisa bibliográfica pode ser utilizada como ponto de partida para todos os tipos de pesquisa, facilitando a investigação através do estudo e do conhecimento armazenado tradicionalmente em livros e documentos.

### <span id="page-10-2"></span>**1.5 ESTRUTURA**

O trabalho é composto por introdução, desenvolvimento e conclusão, com o objetivo de relatar, com base nos estudos feitos, a importância das redes sociais em estratégias de *marketing* para microempresas e focando no aplicativo *Instagram* como fonte de excelência em vendas.

### <span id="page-11-0"></span>**2. DESENVOLVIMENTO**

#### <span id="page-11-1"></span>**2.1 MICROEMPRESAS**

Segundo Chiavenato (2012), em nosso cotidiano estamos continuamente fazendo transações com empresas. Quase todas as nossas necessidades são satisfeitas por intermédio de empresas. Dependemos delas para comprar, pagar, comer, viajar, nos divertir, vender, alugar, cuidar de nossa saúde e até mesmo para descansar. Todas as necessidades humanas são entendidas ou satisfeitas por empresas que produzem, vendem, informam e prestam os mais variados serviços e facilidades. Chiavenato informa que toda empresa existe para produzir algo e prestar serviços à sociedade.

Na realidade, as empresas são organizações destinadas à produção de alguma coisa. Essa é sua principal atividade. Contudo, existem vários tipos de empresa de acordo com seu ramo. Elas podem ser produtoras de bens ou prestadoras de serviços. Quanto a seu porte, podem ser classificadas em grandes, médias e pequenas, segundo critérios universalmente aceitos, que variam desde o número de empregados, o volume de vendas, o valor dos ativos, o volume de depósitos etc. Governo, bancos e entidades de classe utilizam critérios variados para classificar as empresas de acordo com o seu tamanho, para efeito de registros, isenções, apoio técnico e obtenção de crédito. O número de empregados constitui o parâmetro mais utilizado na classificação do tamanho das empresas.

De acordo com Torres (2022), uma microempresa (ME) é um pequeno negócio ou uma pessoa jurídica (CNPJ) que tem como principal característica o rendimento bruto anual de até R\$360 mil (trezentos e sessenta mil reais), podendo ter no máximo 19 empregados se a atividade for voltada à indústria ou 9 funcionários para comércio e serviços. Para uma empresa ser considerada de pequeno porte, ela deve ter um faturamento anual acima de R\$360 mil (trezentos e sessenta mil reais), com limite de até R\$4,8 milhões (quatro milhões e oitocentos mil reais), podendo ter diversos sócios e no máximo 100 funcionários. De forma geral, as micro e pequenas empresas (MPE) brasileiras são caracterizadas por baixa qualidade gerencial, gestão informal e escassez de recursos e, portanto, algumas teorias divergem a respeito de sua capacidade no mundo contemporâneo. (CEZARINO, CAMPOMAR, 2022).

Segundo o livro Lei Geral da Microempresa e da Empresa de Pequeno Porte (2021), em 1984, foi criado o Estatuto da Microempresa através da Lei n° 7.256/1984, a qual estabelecia normas integrantes para tal Estatuto no que tangia ao tratamento diferenciado, simplificado e favorecido nos campos administrativos, tributário, previdenciário, trabalhista, creditício e de desenvolvimento empresarial. Convém ressaltar que essa Lei foi revogada pela de n° 9.841/1999.

Em atendimento a CF/1988, foi criada a Lei de n° 9.317/1996 denominada de Simples Federal, a qual dispunha sobre o regime tributário das microempresas e das empresas de pequeno porte, bem como instituía o Sistema Integrado de Pagamento de Impostos e Contribuições das Microempresas e das Empresas de Pequeno Porte (SIMPLES), sendo revogada pela Lei Complementar n°123/2006. Segundo o livro Lei Geral da Microempresa e da Empresa de Pequeno Porte (2021),

> O Simples Federal tratava-se de um sistema simplificado de recolhimento de tributos e contribuições federais que, mediante convênio, poderia abranger os tributos devidos aos Estados e aos Munícipios. Mas os Estados preferiram não aderir ao Simples e instituíram regimes próprios de tributação, o que acabou resultando em 27 tratamentos tributários diferentes em todo o Brasil. Da mesma forma, poucos Munícipios aderiram ao Simples, e a maioria não adotou qualquer benefício para as microempresas e empresas de pequeno porte instaladas em seus territórios.

De acordo com o SEBRAE (2018), foi no ano de 2007 que ocorreu a aprovação da Lei Complementar Federal de n° 127/2007. A LC trouxe melhorias para a Lei Geral, incluindo novas categorias de atividades no Simples Nacional, reabrindo o prazo de opção pelo Simples Nacional e pelo parcelamento de débitos.

Vale destacar que, no mesmo ano, o Decreto n° 6.204/2007 regulamentou o tratamento favorecido e simplificado para as MPE nas contratações públicas de bens, serviços e obras no âmbito da administração pública federal. Esse Decreto foi revogado pelo de n° 8.538/2015. Houve ainda a aprovação da Lei 11.598/2007, a qual estabelece as diretrizes e procedimentos para a simplificação e integração do processo de registro e legalização de empresários e de pessoas jurídicas, criando a Rede Nacional para a Simplificação do Registro e da Legislação de Empresas e Negócios (REDESIM) –um sistema integrado que permite a abertura, alteração, baixa e legalização de empresas.

Segundo o site do *Nubank* (2021), o MEI foi criado pela Lei Complementar nº 128 de 19 de dezembro de 2008, que alterou a Lei Geral das Micro e Pequenas Empresas para criar

a figura jurídica e empresarial do Microempreendedor Individual (MEI) **–** uma subcategoria de microempresa. Segundo a Lei Complementar, para ser MEI, a pessoa jurídica deveria ter faturamento bruto de até R\$ 36 mil (trinta e seis mil reais) por ano, desempenhar uma das atividades permitidas à categoria e pagar um valor fixo mensal referente à Previdência Social e aos tributos do negócio.

O site do *Nubank* (2021) informa que, segundo o Instituto Brasileiro de Geografia e Estatística (IBGE), esses trabalhadores representavam quase 20% da força de trabalho brasileira em março de 2008. somando 4,1 milhões de pessoas.

Com a entrada em vigor do MEI, em 1º de julho de 2009, os autônomos ganharam uma opção relativamente barata e simples para formalizar seus negócios, receber uma inscrição no Cadastro Nacional da Pessoa Jurídica (CNPJ) e conquistar o direito a benefícios previdenciários tais como aposentadoria por idade ou invalidez, salário-maternidade e auxíliodoença.

O *Nubank* (2021) ainda relata, sobre a evolução e melhorias ocorridas para o microempreendedor, que em 2012 o limite anual de faturamento do MEI foi reajustado de R\$36 mil (trinta e seis mil reais) para R\$60 mil (sessenta mil reais), abrindo a possibilidade para mais trabalhadores autônomos se formalizarem. Já em 2018, o faturamento máximo foi reajustado novamente, passando de R\$60 mil (sessenta mil reais) para R\$81 mil (oitenta e um mil reais) por ano.

Diante do exposto acima, parece justo afirmar que, ao longo dos anos, várias políticas públicas contribuíram para que essas empresas pudessem ter um ambiente mais propício para seu surgimento e sua manutenção no mercado brasileiro.

Apesar da crise econômica, diariamente surgem novas empresas no Brasil. Os especialistas do Serasa Experian (2015) acreditam que o nascimento de novos empreendimentos se dá em função do aumento de microempreendedores individuais, sendo estes muitas vezes motivados pelos incentivos fiscais, pela baixa burocracia ou pela perda de postos formais no mercado de trabalho, buscando dessa forma uma alternativa para gestão de renda.

Segundo o site Núcleo do Conhecimento (2020), as mudanças econômicas da última década levaram milhares de trabalhadores a tornarem-se seus próprios patrões. Seja por opção ou por necessidade, grande parte da população brasileira sempre sonhou com a emancipação financeira, sendo dono de seu próprio negócio. Essas vantagens contribuem para que o

Microempreendedor Individual se sinta seguro em seu dia a dia como profissional, visto que está amparado pela lei, ao passo que se sente livre para empreender, investir e quem sabe até arriscar em novos nichos.

O site também disponibiliza a tabela abaixo através da qual, ao analisarmos as formas de atuação dos Microempreendedores no Brasil, identificamos que a grande maioria realiza suas atividades em estabelecimentos fixos (6.173.315), seguidos de profissionais porta a porta (3.508.165) e vendas por Internet (1.794.643).

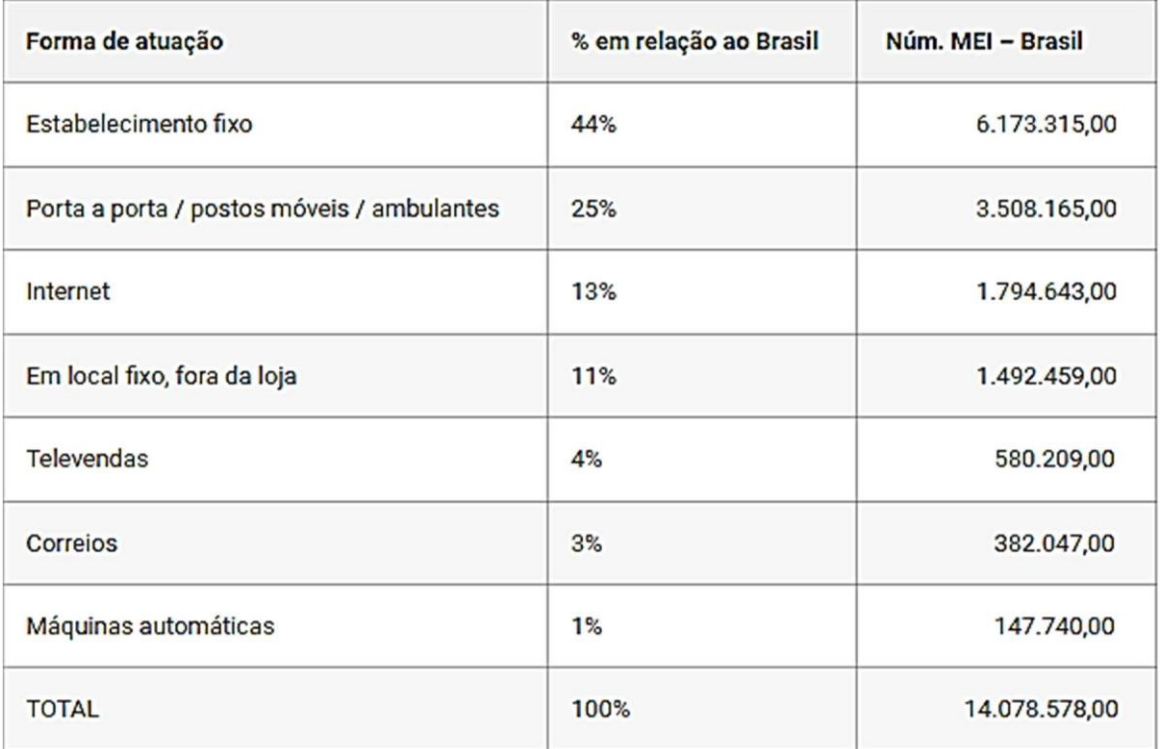

TABELA 1 – FORMA DE ATUAÇÃO DO MEI NO BRASIL.

Fonte: Núcleo do Conhecimento (2020)

Chiavenato (2012) informa que, na era da informação, o tamanho empresarial não é mais um documento essencial. Empresas menores podem ter um valor de mercado muito maior do que empresas com maiores ativos contábeis. As empresas virtuais, conhecidas como *e-commerce*, podem alcançar valores enormes de mercado na medida em que conseguem aproximar-se cada vez mais de seus clientes virtuais.

Em meio a toda essa estrutura e avanços do Microempreendedor Individual (MEI) no Brasil, surgem as mídias digitais como alavancas propulsoras de negócios e o *Instagram* como um grande aliado, por ser uma mídia altamente visual e de fácil interação. Porém, o que dará o alicerce entre eles será o *marketing* digital e seu planejamento, onde serão traçadas as metas e estratégias de negócios.

## <span id="page-15-0"></span>**2.2 MARKETING**

Segundo Las Casas (1997), o *marketing* é uma palavra de origem inglesa, que traduzida para o português significa "ação no mercado" ou "mercado em movimento". O autor relata que a Associação Americana de *Marketing* definiu-o em 1960 como "o desempenho das atividades comerciais que dirigem o fluxo de bens e serviços do produtor ao consumidor ou usuário."

Há diversas definições e estratégias de *marketing*, mas de acordo com Kotler e Keller (2006), o *marketing* é uma função organizacional e um conjunto de processos que envolvem a criação, a comunicação e a entrega de valor para clientes, como a administração e o relacionamento com eles, de modo que se beneficiem a organização e o público interessado.

Ao caminhar pelas ruas, encontram-se placas, cartazes e letreiros. Nas rádios ou televisores, anunciam-se diversos produtos e serviços. Em casas ou escritórios, recebem-se visitas de vendedores e representantes de empresas. Segundo Las Casas (1997), tudo isso é alguma parte do *marketing*. A exposição é intensa.

De acordo com Kotler e Keller (2010, p. 4), "o *marketing* envolve a identificação e a satisfação das necessidades humanas e sociais". Para defini-lo de uma maneira bem simples, podemos dizer que ele supre nossas necessidades lucrativamente.

Os profissionais de *marketing* utilizam-se de diversas ferramentas, como por exemplo as pesquisas de opinião, que são passadas para funcionários da própria empresa através de treinamentos, ou até mesmo em grandes canais de comunicação. Um outro grande exemplo de onde encontrar uma das faces do *marketing* é na *Times Square*, em Nova Iorque, na qual são transmitidos milhares de anúncios todos os dias, desenvolvidos de forma estratégica pelas empresas dos mais diversos segmentos. O mundo dos negócios aproveita-se cada vez mais do *marketing* para vender seus produtos, afetando direta ou indiretamente o cotidiano da sociedade.

Todo empreendedor procura expandir seu negócio, a importância do entendimento do *marketing* para as empresas ultrapassou de apenas estratégias de publicidade, sendo essencial para promover a marca ao mercado contemporâneo.

Segundo Kotler (1992), o *marketing* tem seus esforços voltados para a satisfação dos clientes e, consequentemente, esses esforços irão satisfazer os objetivos da organização. Por meio de produtos e/ou serviços, ele tem a capacidade de apresentar, manifestar e entregar valores que atendam às necessidades do mercado.

De acordo com Cintra (2010), quando o *marketing* começou a utilizar a internet como um de seus canais de venda, informação e conteúdo, seu poder de expansão tornou-se ilimitado. Desse modo foi possível obter um alcance muito maior de prováveis consumidores não mais localizados apenas em certas regiões. Surge então o conceito de *Marketing Digital*, o *marketing* integrado à rede mundial de computadores com o mesmo objetivo que Kotler propôs: satisfazer as necessidades lucrativamente.

A abordagem nas empresas deve acompanhar a dinâmica da mudança que ocorre nos hábitos de consumo e avanços tecnológicos. Para Kotler, Setiawan e Hermanwan (2016), *Marketing Digital* ou *Marketing 4.0* é a atualização do *Marketing* que corresponde à realidade do consumidor conectado, aquele que leva em consideração em sua decisão de compra informações disponíveis na Internet sobre empresas e produtos.

No *marketing* tradicional, o poder estava na comunicação unilateral e vertical pelas marcas, e os consumidores eram o "alvo". Há a mudança da lógica de segmentação, posicionamento, direcionamento e diferenciação da marca para a aceitação da marca nas comunidades em razão do empoderamento do consumidor. Ou seja, não é suficiente investir pesado na promoção de um restaurante se este não for bem classificado nos serviços de recomendação como o do *Google* Locais, por exemplo.

Aliás, o empoderamento do consumidor aliado aos serviços tecnológicos e à economia compartilhada levam as empresas a competirem com os próprios consumidores, como é o caso do *Airbnb* no setor de hospedagem e hotelaria.

Segundo Kotler, Setiawan e Hermanwan (2016), o rápido crescimento do acesso à Internet, a celulares, e esse fenômeno do empoderamento do consumidor democratizam o acesso de todas as empresas aos consumidores. Afinal, participar do processo de comunicação que envolve a *web* e as mídias sociais é, na maioria das vezes, acessível e gratuito. Não é

preciso criar um setor de *marketing* para que as empresas encontrem e sejam encontradas por clientes conectados.

A última pesquisa do Sebrae sobre acesso à tecnologia da informação pelos pequenos negócios (2018) revelou que, embora 94% dos dirigentes de pequenos negócios tenham acesso à internet, 60% desses empreendedores não usam a internet para a exposição do negócio, ou seja, estão na invisibilidade.

A figura 1 abaixo representa um caminho de inserção ao mercado digital. Não basta apenas estar presente, é necessário ser achado pelos clientes (visibilidade), encontrar os clientes (promoção) nos diversos canais digitais, investir em relacionamento e até transacionar diretamente (venda) nos *e-commerces*, lojas virtuais, aplicativos de entrega ou em outros *marketplaces*.

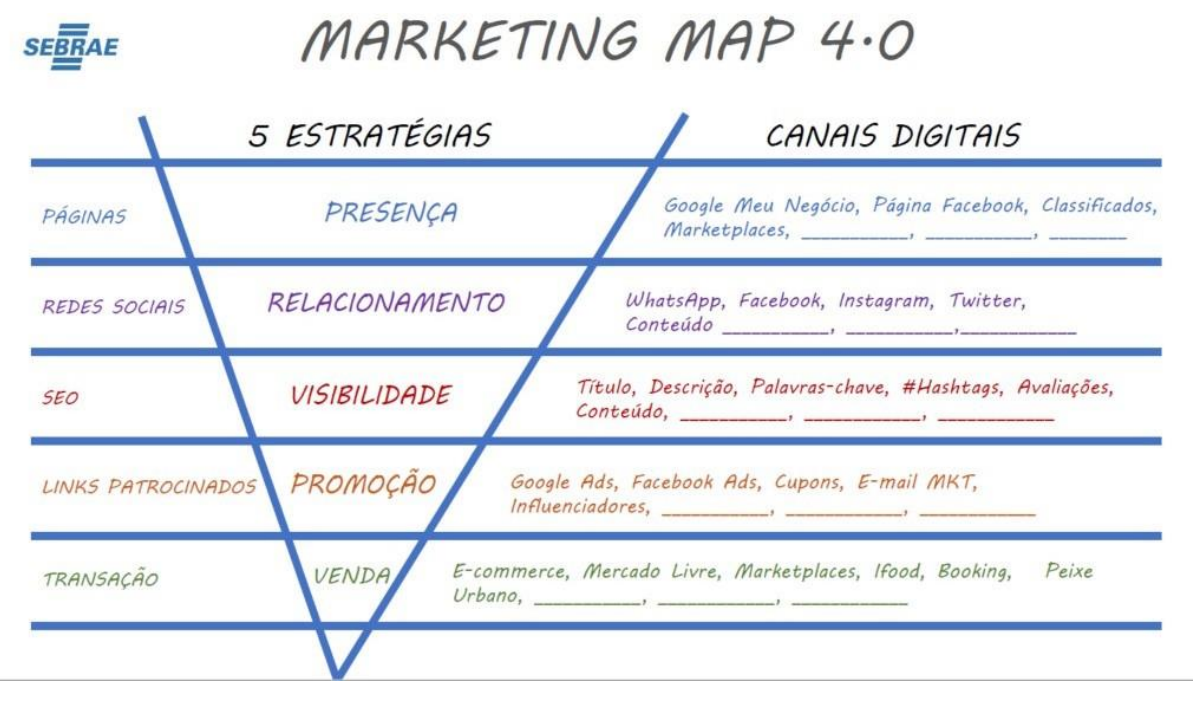

FIGURA 1 – MARKETING MAP 4.0.

Fonte: Sebrae (2018)

Além de um cliente passar em frente a seu estabelecimento, ele pode buscar empresas semelhantes à sua em buscas no *Google*, OLX, Mercado Livre, Submarino, Buscapé, *Whatsapp*, *Facebook*, I*nstagram*, *Youtube* ou *Twitter.*

## **2.2.1 EVOLUÇÃO DO MARKETING**

<span id="page-18-0"></span>O *marketing,* como já dito, é uma maneira de analisar o mercado para que se possam satisfazer as necessidades do consumidor. Esse conceito foi estabelecido na década de 1950, anos antes do surgimento da Internet. Logo, eram dois mundos distintos sem qualquer tipo de relação.

Desde a década de 1990, o *marketing* tem sofrido rápidas transformações. Segundo Las Casas (1997), a presença de computadores na comercialização revolucionou o *marketing*  a tal ponto que hoje dois fatores têm sido mencionados com frequência: rapidez e flexibilidade.

Com a entrada do comércio na era online, quase todos os negócios penetraram-se à tecnologia. Devido aos avanços tecnológicos, permitiu-se que as empresas e organizações, identificassem com mais facilidade potenciais consumidores e conhecessem produtos específicos, de acordo com sua característica ou necessidade. Com o *marketing* na era digital, as empresas ampliaram caminhos que facilitaram o acesso dos consumidores.

Sterne (2000) cita que os negócios encontraram muitos usos para a comunicação eletrônica através da Internet, desde a redução de custo do envio de faxes e de encomendas postais, até o aperfeiçoamento das comunicações internas. Comunicações internas melhores conduziram a tempos mais curtos de entrega de mercadorias ou serviços ao mercado. Melhor atendimento ao cliente produzirá maior satisfação e um *feedback* melhor para os gerentes de produtos.

A atual tecnologia possibilita coletar informações benéficas, de modo que sejam entregues produtos e/ou serviços ao público-alvo da empresa, além de expandir táticas e estratégias.

Sterne (2000) já constatava na época que seria impossível conceber e fazer negócios sem algum desses dispositivos. Nos anos 2000, a Internet já aparentava ser a última tecnologia que alteraria a maneira como os negócios seriam conduzidos, sendo notadamente simples em seu funcionamento e extremamente estimulante quanto a sua utilidade. Conforme os anos foram passando, as pessoas encontraram novas maneiras de utilizar a Internet e a maioria a usa para negócios.

Segundo Reedy e Schullo (2007), os consumidores começaram a perceber um aumento na disponibilidade de Websites comerciais. Para começar, a loja ou o serviço que os clientes

precisam nunca está fechada. O consumidor pode deixar uma mensagem ou solicitação e seu pedido estará em vias de ser processado no próximo dia útil.

Depois que surgiram os *smartphones* e as redes móveis (3G, 4G, 5G), o acesso à grande rede ficou extremamente fácil. No ano de 1999, havia cerca de 280 milhões de internautas no mundo e, em 2014, esse número saltou para quase 3 bilhões de acordo com o site da agência de *marketing* digital chamada Orgânica Digital (2022). Este gigantesco aumento do tráfego de pessoas no ambiente digital obrigou as marcas a também migrarem para a Internet.

Assim, com a popularização da internet ao redor do mundo aliado à ideia de *marketing*, originou-se o conceito de *marketing* digital ou *marketing online* que, nada mais é que o próprio *marketing*, dito tradicional, integrado à internet e à rede mundial de computadores.

Atualmente, a Internet é, sem dúvidas, o maior meio de comunicação do mundo. O *marketing* digital tornou-se mais frequente devido a sua expansão pelo globo com a seguinte ideia: mais pessoas, mais consumidores. Contudo, de acordo com Cintra (2010), o público que usa a Internet não compra os produtos ou serviços pelo modo clássico de persuasão do cliente, mas sim influenciado a comprar algo com base em informações objetivas. Essas informações podem ser desde as especificações do produto até mesmo a recomendação de outra pessoa.

Segundo uma pesquisa divulgada pelo portal Terra (2021), no período que estamos vivendo é quase impossível não estar conectado com todo o aparato que a Web oferta. O *marketing* digital traz imensa vantagem para a empresa que desenvolve sua marca e multiplica oportunidades de negócio. É difícil encontrar pessoas que não estejam conectadas em seus aparelhos fazendo uso da tecnologia. Desse modo, as empresas criam conteúdos que sejam a melhor resposta para o que as pessoas procuram.

O site da ABEINFO (2021) publicou na Pesquisa de Maturidade do *Marketing* Digital e Vendas no Brasil que 94% das empresas participantes da pesquisa escolheram o *marketing*  digital como principal estratégia de crescimento e apenas 5,5% afirmaram que divulgam as marcas por meio de publicidade tradicional, como revistas e jornais. Além disso, 95% das empresas reconhecem que precisam melhorar a atuação na área.

Ainda de acordo com o site ABEINFO (2021) a Pesquisa de Maturidade do Marketing Digital, dados da *HubSpot* apontam que 93% dos processos de compra começaram através de uma pesquisa online, e as vendas em lojas virtuais cresceram 70% em 2020. Os profissionais

de *marketing* são responsáveis por atrair clientes através das mídias sociais, técnicas de SEO, *mailing*, sites, aplicativos e conteúdos patrocinados para possibilitar uma venda.

## <span id="page-20-0"></span>**2.3 INTRODUÇÃO À MÍDIA**

Segundo Sterne (2000), a Internet poderia ser colocada em uso de várias maneiras em um ambiente de negócios. Por mais maravilhosa que pareça a perspectiva das comunicações globais e por mais animadora que essa tecnologia possa parecer, seu valor para os negócios é medido estritamente por seu impacto na linha dos resultados.

O significado da palavra 'mídia' consiste no conjunto dos diversos meios de comunicação, com a finalidade de transmitir informações e conteúdos variados. Esses meios de comunicação abrangem uma série de diferentes plataformas que agem como meios para disseminar informações, como os jornais, as revistas, a televisão, o rádio e, a mais moderna e foco deste trabalho, a Internet.

O início da Internet ocorreu na década de 1970, com a DARPA (Departamento de Defesa dos Estados Unidos), e com a ajuda da UCLA (Universidade da Califórnia em Los Angeles). O DARPA tinha como objetivo interligar quatro computadores diferentes, e para isso foi criada uma rede chamada *arpanet*, depois chamada de Internet. Alguns anos depois, os quatro computadores se multiplicaram e passaram a ser milhares ao redor do mundo, tornando a rede caótica. Então, a DARPA não se interessou mais em manter esta rede. Sem a intervenção do governo, a popularização tornou-se mais rápida, e na década de 1990, através da World Wide Web (WWW), já era possível dizer que a Internet era um sucesso mundial.

Ainda sobre o início da internet, Sterne (2000) relata que os militares americanos queriam se certificar de que computadores em rede poderiam se comunicar, mesmo quando alguns deles se desconectassem (em outras palavras, se fossem reduzidos a cinzas em um ataque nuclear). Eles precisavam de uma rede que não fosse vulnerável a um ataque direto, de um ponto central de controle. A *RAND Corporation* percebeu um conceito que era único em computação, assim como em administração geral: deveria se construir uma rede que não fosse confiável e não tivesse um ponto central de controle. Os dados fluíram livremente entre linhas desligadas e componentes faltando. Todos os computadores ligados ao sistema compartilham o mesmo nível de responsabilidade dos outros.

Sterne (2000) mencionou que os aeroportos, *shoppings* e hotéis desenvolveram rapidamente quiosques, pela Web e via *e-mail*, que aceitavam cartões de crédito. Telefones

em aviões começaram a ter conectores para ligar laptops e, em alguns assentos da classe *business*, foram instaladas tomadas. Escritórios de negócios foram promovidos como *"Cyber-Ready"* (prontos para a Internet), tendo em cada sala conexões de alta velocidade para a Internet.

De acordo com o site Livraria Marca Fácil (2010), graças à mídia social, as paredes geográficas que dividem os indivíduos estão desmoronando e as novas comunidades *online*  estão crescendo. Alguns exemplos de mídias sociais incluem blogs, fóruns, quadros de mensagens, páginas de compartilhamento de imagem e vídeo, páginas criadas por usuários, wikis e podcasts. Cada uma dessas ferramentas ajuda a facilitar a comunicação de ideias que interessam aos usuários e conecta indivíduos com os mesmos interesses em todo o mundo.

O *marketing* de mídia social também é responsável por conectar provedores de serviços, empresas e corporações com uma audiência ampla de influenciadores e consumidores. Utilizando o *marketing* de mídia social, as empresas podem ter ganho de tráfego, de seguidores e de reconhecimento da marca. Mas afinal, o que é *marketing* de mídia social? Esse mesmo artigo revela que o *marketing* de mídia social é um processo que permite aos indivíduos promoverem suas páginas web, produtos ou serviços por meio de canais sociais online e a se comunicarem e explorarem uma comunidade muito mais ampla que pode não estar disponível nos canais de publicidade tradicionais. Ainda segundo a Livraria Marca Fácil (2010),

> O termo otimização de mídia social, que muitos hoje igualam ao *marketing* de mídia social, foi criado em 2006 por Rohit Bhargava. Bhargava explica que o conceito do *marketing* de mídia social diz respeito a otimizar uma página web de tal forma que o conteúdo em texto armazene links, que agem basicamente como um mecanismo de confiança e aprovação. A otimização de mídia social também ajuda a construir o reconhecimento de marca e a elevar a visibilidade para o produto ou o serviço comercializado.

O *marketing* de mídia social é uma tecnologia promissora em desenvolvimento com muito potencial e há estudos de caso bem-sucedidos para respaldar essa afirmação. Hoje a informação é facilmente acessível *online* e de forma mais significativa. As gerações estão tornando-se cada vez mais especialistas no mundo digital. As mensagens de texto e atividades na web estão se tornando parte da rotina. Se o consumidor está procurando informações sobre

um produto em particular, não irá necessariamente sentar-se com uma xícara de café e ler sua revista predileta para encontrar informações sobre o produto; ele irá ligar seu computador, ou acessar a rede em seu celular, e procurar críticas e observações de outros indivíduos como ele.

Reedy e Schullo (2007) descreveram de forma simples que a Internet é uma rede mundial de redes, possibilitando que milhões de pequenos computadores compartilhem entre si informações, diversos recursos de comunicação e vendas. Seguindo adiante, o site TecMundo (2012) menciona que, com a popularização da internet a partir dos anos 2000, outro tipo de serviço de comunicação e entretenimento começou a ganhar força: as redes sociais.

#### <span id="page-22-0"></span>**2.3.1 REDES SOCIAIS**

As redes rociais sempre estiveram presentes na vida de todos da sociedade. O que não se imaginou era a tamanha proporção que se desenvolveria.

Segundo o site TecMundo (2012), em 1971, foi enviado o primeiro e-mail da história, sendo seguido mais tarde pela criação do *Bulletin Board System* (BBS), um sistema criado para convidar amigos para um evento e realizar anúncios pessoais. Em 1985, a *America Online* (AOL) passou a fornece ferramentas para que as pessoas criassem perfis virtuais nos quais podiam descrever a si mesmas e criar comunidades para a troca de informações e discussões sobre os mais variados assuntos. Já em 1994, marcou-se a quebra de paradigmas e mostraram-se ao mundo os primeiros traços das redes sociais com o lançamento do *Geocities*, onde o conceito deste serviço era fornece recursos para que as pessoas pudessem criar suas próprias páginas na web.

Devido ao sucesso ao longo dos anos, as redes sociais ganharam diversas alterações e melhorias em 2004, havendo uma expansão na forma de comunicação online. Surgiram novas ideias de *design* e ferramentas tais como o website *Orkut*, onde era possível o compartilhamento de fotos e vídeos.

Uma rede social é um grupo de pessoas que interagem entre si. Há relações dos mais diversos tipos. Através de suas conexões, as pessoas podem trocar informações ou recursos, sendo que o relacionamento através da rede social pode ser digital ou não, segundo o site Triatons (2018).

De acordo com o site do Instituto PHD (2015), não importa o tamanho do negócio, uma coisa é unânime entre os especialistas em comunicação e estratégias de comunicação:

as mídias sociais são de essencial importância para empresas de qualquer segmento. Pelo menos uma década atrás, as empresas com iniciativa *online* já sabiam disso e já buscavam formas de criar projetos que atingiriam seu público pelo meio virtual.

O site explica que por mídias sociais entendem-se como sendo espaços de interação entre usuários: blogs, *Twitter*, redes sociais como o *Facebook* e o *Instagram*, por exemplo, fóruns, *e-groups*, wikis, sites de compartilhamento de conteúdo multimídia como *YouTube, Flickr, SlideShare, Vimeo, TikTok*, entre outros. Quando uma empresa passa a fazer estratégias que envolvam esses espaços de interação virtual, conseguem atingir seu público e pessoas relacionadas a ele com grande intensidade, uma vez que as pessoas passam praticamente o dia todo conectadas a essas mídias.

#### ▪ **Twitter**

<span id="page-23-0"></span>Em 2006 foi fundada a rede social *Twitter*, por Jack Dorsey, Evan Williams, Biz Stone e Noah Glass, nos Estados Unidos. Segundo O'Reilly e Milstein (2009), o Twitter é um serviço de mensagens que tem as mesmas características que outras ferramentas de comunicação utilizadas, pois tem elementos similares ao *e-mail*, mensagens de texto e blogs, entre outros. As mensagens enviadas pelo *Twitter* originalmente não podiam ultrapassar 140 caracteres, o que é o tamanho aproximado de uma manchete de jornal, portanto são realmente fáceis de ler e escrever. As mensagens no Twitter são públicas como posts de blogs, e não precisam de permissão para que as pessoas leiam o que foi escrito. Isso significa que todos podem vir a conhecer milhares de pessoas interessantes através dessa rede social; essas mensagens são *opt-in*, e as pessoas escolhem seguir o fluxo delas (esse modelo é chamado de "seguir" no Twitter), o que significa que as pessoas escolhem acompanhar ou não as atualizações.

Os autores O'Reilly e Milstein (2009), ainda relatam que as pessoas descobrem no *Twitter* uma forma de ficar sabendo o que seus amigos, familiares e colegas estão fazendo (sem ter que perguntar). Essa rede social começou então a ganhar mais usuários e as pessoas a utilizam para falar sobre o que estão lendo, assistindo, ouvindo ou pensando. O serviço se transformou em uma ótima ferramenta para compartilhar experiências, além disso anunciar notícias em primeira mão, ajudando as pessoas a informar-se sobre o que estava acontecendo em suas cidades e no mundo.

O site Turbologo (2021) informa que, em 2006, lançou-se o primeiro logotipo da rede social Twitter, de acordo com a figura 2 abaixo, no qual a ideia inicial era trazer simplicidade. Os usuários aprovaram.

FIGURA 2 – PRIMEIRO LOGOTIPO DO TWITTER.

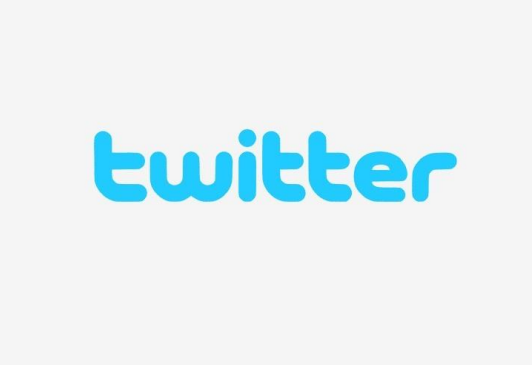

Fonte: Turbologo (2021).

O Site Turbologo (2021) ainda informa que, após 4 anos, em 2010 a empresa decidiu inventar algo que pudesse refletir a natureza do Twitter. O logotipo de texto não era mais suficiente. A figura 3 mostra que eles criaram o pássaro como uma representação de como é o Twitter: os posts rápidos e curtos, e tudo isso soa como algo que um pássaro faria.

FIGURA 3 – SEGUNDO LOGOTIPO DO TWITTER.

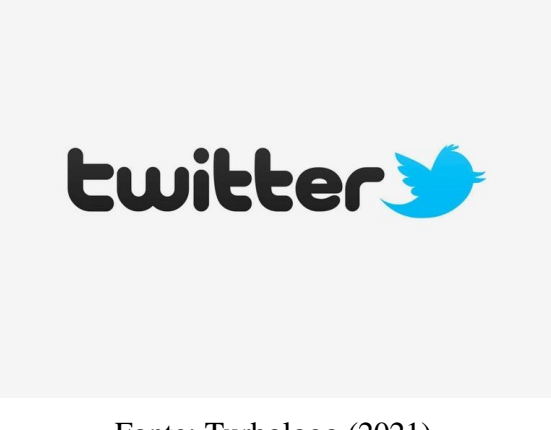

Em 2012, a empresa decidiu fazer outras mudanças. Eles se tornaram tão famosos que o nome do logotipo não era mais necessário. A mudança que fizeram foi simplesmente apagar as letras do logotipo, deixando apenas o pássaro. Na figura 4 observa-se que o tornaram maior, sem plumagem, e a asa foi moldada em três círculos sobrepostos, ficando mais agradável ao olhar do público e mais amplo. Sendo assim atualmente o *Twitter* é reconhecido pelo símbolo de um pássaro azul.

FIGURA 4 – TERCEIRO LOGOTIPO DO TWITTER.

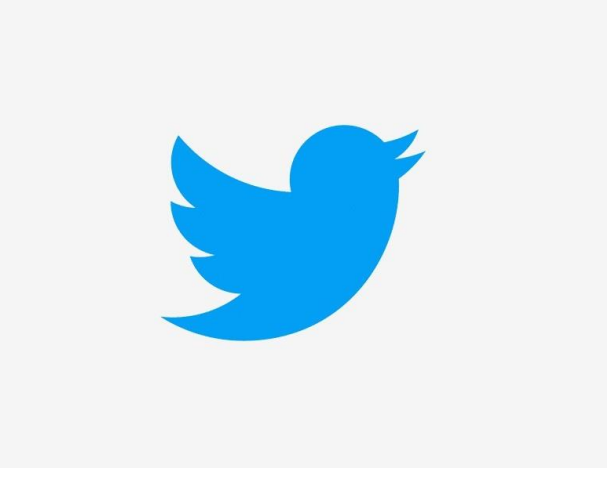

Fonte: Turbologo (2021)

O número de usuários aumentou de tal forma que muitas ferramentas foram sendo adquiridas pela rede social ao longo dos anos. A evolução iniciou-se com a criação das *hashtags*. Segundo O'Reilly e Milstein (2009), trata-se de uma ideia extremamente simples, que se tornou umas das convenções mais úteis do sistema. Devido ao fato de o *Twitter* não ter uma maneira de categorizar um grupo de mensagens que remeta a um mesmo assunto ou evento, os usuários criaram uma solução: quando alguém quer indicar relações entre mensagens, cria-se um termo curto que as represente e coloca-se o símbolo "#" à frente e junto ao termo, também conhecido como jogo da velha. Observamos alguns exemplos na figura 5.

FIGURA 5 – EXEMPLOS DE HASHTAGS.

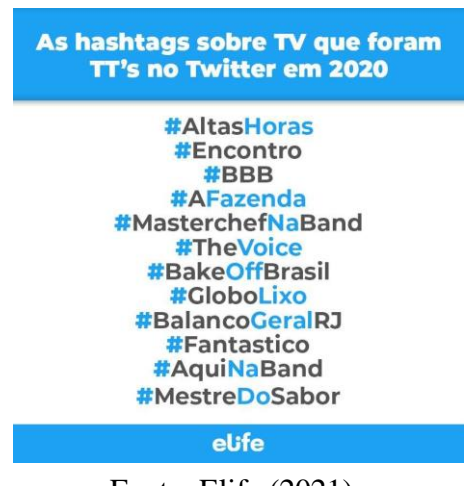

Fonte: Elife (2021).

Outra ferramenta bastante utilizada, segundo o site O Povo (2021), é o símbolo "@", criada pelos próprios usuários. Na figura 6, nota-se que é utilizado para responder alguém, adicionando o "@" antes do nome de identificação do usuário.

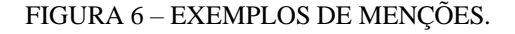

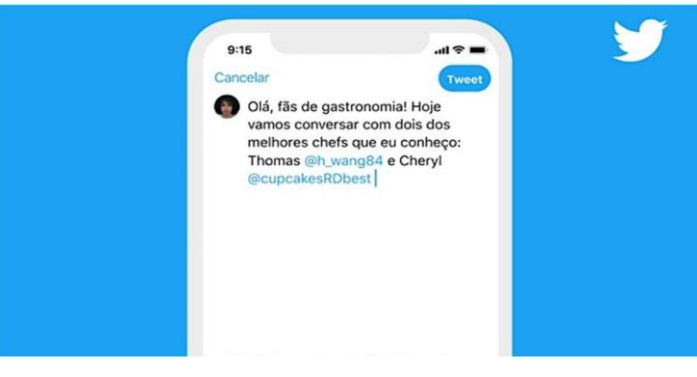

Fonte: Blog Twitter (2020)

O site O Povo (2021) ainda informa que os próprios usuários criaram também a ferramenta "RTs" no qual queriam uma forma de repostar a mensagem de alguém incluindo os créditos de quem fez o post. Então eles escreviam "RT" no início da mensagem e o "@" do usuário que seria replicado.

Em 2009, Wetrerell desenvolveu o botão que automatiza o processo dos "RT", segundo o site *TargetHD* (2019), onde a seta na figura 7 indica. Ele dirigiu a equipe que criou o botão, e o *Twitter* hoje seria deficiente sem ele. Porém, o desenvolvimento dessa

ferramenta foi bastante polêmico pois ele cria um multiplicador de forças com que outras ferramentas não contam. O círculo na figura indica o alcance da mensagem. Uma mensagem irrelevante pode se tornar relevante rapidamente, como no exemplo das *fake news*.

FIGURA 7 – BOTÃO DE RT'S.

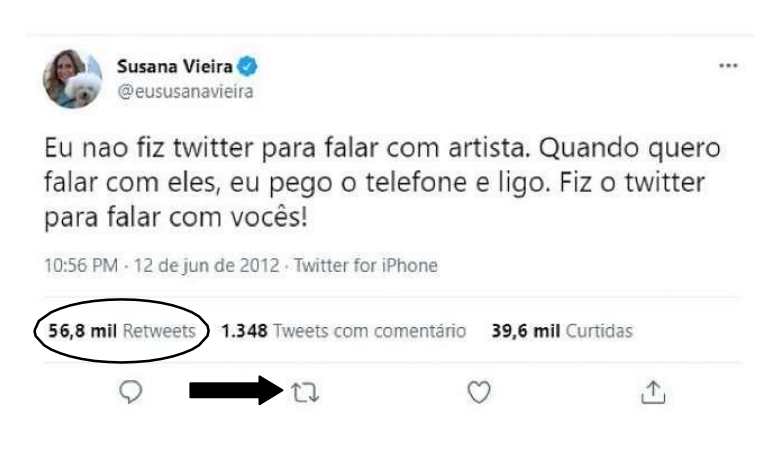

Fonte: O Povo (2021)

Além disso, o site O Povo (2021) menciona que hoje em dia o *Twitter* aumentou o número de caracteres de suas mensagens de 140 para 280 caracteres, e foi atualizando seus *layouts* e *designs* para maior conforto visual e rápido acesso de cada usuário.

#### **Facebook**

<span id="page-27-0"></span>Em 2003, o estudante da Universidade de Harvard, Mark Zuckerberg, com apenas 20 anos decidiu juntar-se a seus colegas Dustin Moskovitz e Chris Hughes e o brasileiro Eduardo Saverin para desenvolver uma rede social exclusiva para o campus, segundo o site Fam (2022).

Em 2004, foi lançado chamando-se *The Facebook*, inicialmente utilizado apenas pelos estudantes da Universidade de Harvard, e só entrava quem era convidado. Em 2005, simplificaram o nome para *Facebook* e expandiu-se para além da faculdade de Harvard, atingindo 5 milhões de usuários. Em 2006, decidiram abrir a rede social para qualquer usuário, e começou a ter uma aparência que se aproxima do que conhecemos hoje, conforma a figura 8, com o Feed, até então cronológico.

0000

#### FIGURA 8 – PERFIL FACEBOOK 2006.

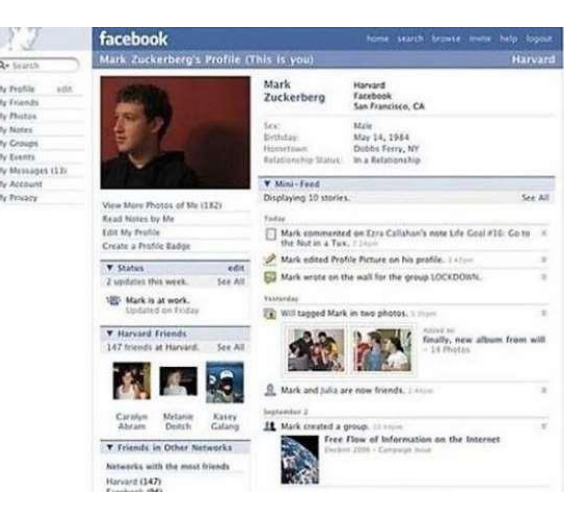

Fonte: Tech Tudo (2011)

Segundo o site Tec Mundo (2018), ainda em 2006, o Facebook entrou na versão *mobile*  com o intuito de atrair o público mais velho, liberando a adição de conexões de trabalho. Em 2007, novas funções foram adicionadas tai como, a comercialização do *Marketplace*, com postagem de vídeos, páginas de pessoas ou empresas. Na figura 9 perceber-se que é uma excelente ferramenta de compra e venda, sendo atualmente uma das funções mais importantes para o público.

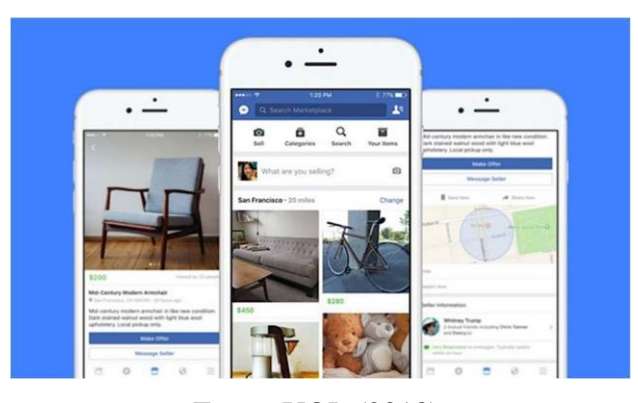

FIGURA 9 – MARKETPLACE.

Fonte: UOL (2018).

O site Fam (2022) relata sobre outras ferramentas. 2009 foi o ano marcado pelo surgimento do *"like"*, inovação que utilizamos até os dias de hoje, uma das métricas mais importantes para anunciantes, o "curtir". E foi também o primeiro ano de lucro do

*Facebook*. Em 2010, foi adicionada a ferramenta de marcar pessoas, assim aumentando as conexões e compartilhamentos. Também surgiu a ferramenta *"check in",* conforme a figura 10, um marco para os estabelecimentos interessarem-se pelo *Facebook.*

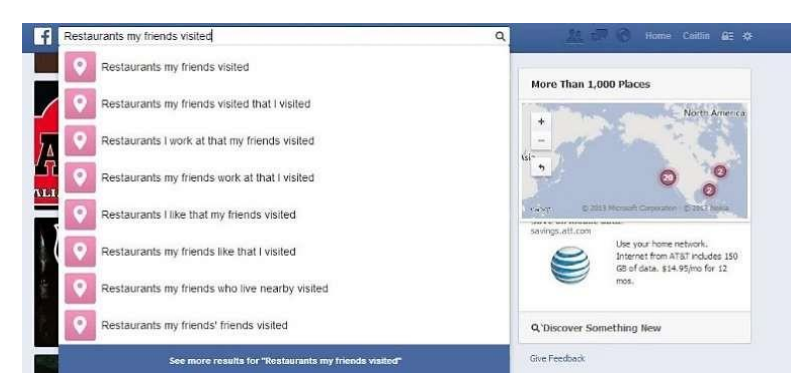

#### FIGURA 10 – FERRAMENTA CHECK-IN.

Fonte: Tec Mundo (2018)

O site Tec Mudo (2018) informa que houve mais novidades em 2011, novas ferramentas tais como chamadas por vídeo e *chats*, bem como a *timeline*, que transforma seu mural numa linha do tempo, com data de nascimento, casamento etc.

O crescimento do *Facebook* ao longo dos anos foi surpreendente. Em dezembro de 2004, havia atingido 1 milhão de usuários; em 2005, 6 milhões; em 2006, 12 milhões; já em 2007, houve um salto para 58 milhões, e em 2009 aumentou para 360 milhões de usuários, e não parou de crescer,

#### ▪ **WhatsApp**

<span id="page-29-0"></span>Um aplicativo de comunicação instantânea disponível para celulares *Android* e *iPhones*, segundo o site Canal Tech (2022), o app foi criado em 2009 nos Estados Unidos por Brian Acton e Jan Koum, com objetivo de oferecer uma alternativa às mensagens via SMS.

A praticidade de permitir a troca de mensagens de texto pela internet sem as tarifas telefônicas fez com que o *WhatsApp* rapidamente se popularizasse, principalmente em países com economias mais frágeis.

O site Tech Tudo (2019) informa que a primeira versão era baseada apenas em mensagens enviadas e recebidas a partir do número da agenda telefônica do usuário, como ainda é hoje. No

entanto, com as novas atualizações, foi possível também enviar e receber fotos, conforme a figura 11 abaixo:

FIGURA 11 – ENVIANDO FOTOS NO WHATSAPP.

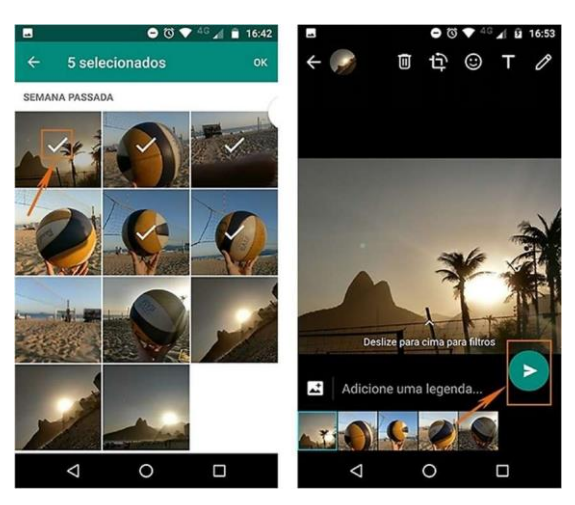

Fonte: Tech Tudo (2017).

O site TecMundo (2018) diz que, em novembro de 2014, surgiu a função "confirmação de leitura", conforme a imagem 12, dos ícones em forma de "V" mostrando se o contato visualizou a mensagem, ficando na cor azul, ou se a mensagem foi ignorada.

FIGURA 12 – CONFIRMAÇÃO DE LEITURA.

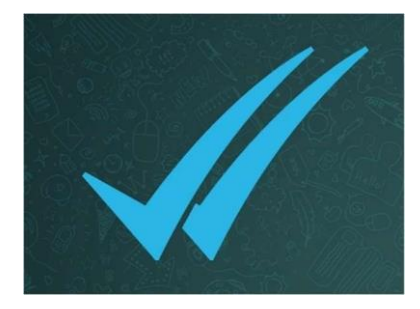

Fonte: TecMundo (2018).

Posteriormente, em 2015, foi adicionado o recurso de chamada de voz e no ano seguinte chegou-se à função para chamadas por vídeo, segundo o site Tech Tudo (2019), segundo a imagem 13 abaixo:

#### FIGURA 13 – CHAMADA DE VÍDEO.

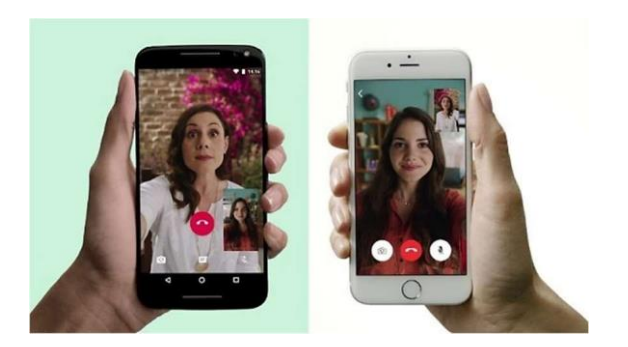

Fonte: WhatsApp (2022).

O site Tech Tudo (2019) menciona que, com diversas atualizações em todos os sistemas operacionais de *smartphones*, inauguraram-se diversas novas modalidades no aplicativo, tais como enviar vídeos, fazer ligações de forma nativa, mandar figurinhas (*stickers*), enviar localização em tempo real e mandar *GIFs.* Além disso, o serviço valoriza a privacidade de seus usuários e porisso, adotou a criptografia de ponta a ponta como método para proteção.

Em 2018, foi lançado o *WhatsApp Business*, segundo o site Canal Tech (2018), voltado para pequenos e médios negócios. Projetado para ajudar as empresas a se conectarem com seus clientes, com recursos incorporados de forma a agilizar e fornecer segurança para quem está utilizando a ferramenta. No aplicativo, é possível criar uma página de perfil com informações do negócio tais como, endereço, e-mail,site, e descrição do serviço, conforme exibido na figura 14.

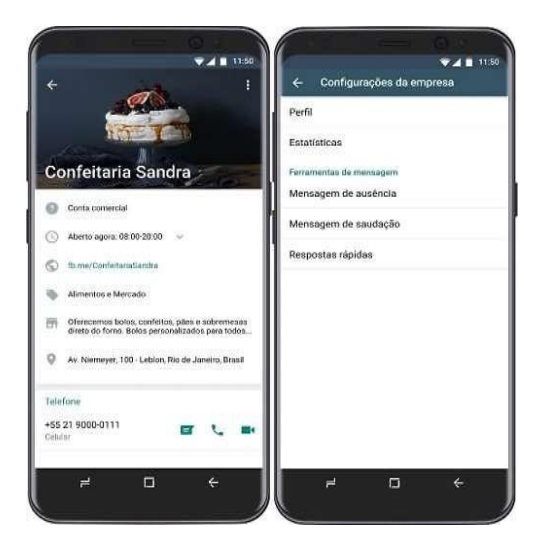

FIGURA 14 – WHATSAPP BUSINESS.

Fonte: G1 Globo (2019).

O site TecMundo (2018) informa que o alcance do aplicativo *WhatsApp* foi enorme. Em julho de 2017, confirmou 1 bilhão de usuários ativos diários, 55 bilhões de mensagens enviadas todos os dias, 4,5 bilhões de fotos compartilhadas diariamente, 1 bilhão de vídeos enviados todo ano e 60 idiomas suportados. É surpreendente o número de acesso e utilização mundial do aplicativo até os dias de hoje.

O Instituto PHD (2015) denota que a importância da mídia social para uma empresa está em ser um meio para propagação de sua marca, de sua opinião, de sua causa, podendo também fazer uma análise mais profunda do perfil de seus clientes e definir com muito mais precisão qual é seu público ideal. As mídias sociais integram diretamente as estratégias de *marketing* digital, mas impactam a empresa como um todo.

Além disso, apresentam a grande verdade que não é à toa que muitos especialistas garantem que as redes sociais ainda serão campo de ações de *marketing* e relacionamento com o público por muito tempo. Nos últimos anos, elas vêm crescendo conforme crescem também o acesso das pessoas à Internet. Novos públicos surgem a cada dia – desde idosos que aprendem a usar os recursos eletrônicos, quanto as classes menos favorecidas que conseguem o acesso à rede. As redes sociais tornaram-se uma ferramenta de comunicação indispensável para qualquer empresa e isso envolve grandes vantagens e benefícios. A empresa passa a se relacionar com seus públicos assim como ocorre o relacionamento da pessoa com seus amigos, familiares e estranhos.

O *Instagram*, principal foco deste trabalho, foi considerado o aplicativo do ano em 2011 pela *Apple*, o programa gratuito para celular e tablet já teve ao menos 1.4 bilhões de *downloads* no mundo, segundo o site G1 Globo (2012), e é considerada hoje a segunda maior rede social do mundo, superando o *Twitter*, fundado em 2006.

## <span id="page-32-0"></span>**2.4 INSTAGRAM**

Segundo o site Núcleo do Conhecimento (2020), o uso das mídias digitais tem se tornado cada mais vez forte entre as empresas e marcas, gerando valor e lucratividade para muitos setores. Dentre elas, destaca-se o *Instagram*, que tem crescido exponencialmente no Brasil como uma forte ferramenta geradora de negócios, sendo reconhecida como tal por uma parcela importante da sociedade brasileira, que também tem se multiplicado consideravelmente: o MEI (Microempreendedor Individual).

Em fevereiro e março de 2010, o brasileiro Mike Krieger e Kevin Systrom, atual CEO do *Instagram*, criaram o *Burbn*, aplicativo que daria origem ao *Instagram*. O *Burbn* era muito "complicado", segundo seus fundadores, e já possibilitava fazer fotos, check-ins e planos para o final de semana. Ainda assim, o programa atraiu investimentos de US\$500 mil, segundo informações publicadas pelo site G1 Globo (2012).

Em outubro do mesmo ano, o *Burbn* foi repensado e acabou transformando-se no *Instagram*, que aplica filtros às imagens e as compartilha em redes como o *Facebook* e o *Twitter*. O aplicativo, então apenas disponível para usuários de aparelhos da *Apple*, acabou tornando-se uma rede social, possibilitando curtir e comentar as fotos de amigos.

Em novembro, o *Business Insider* afirma que o aplicativo levantou uma rodada de financiamentos avaliada em USS\$20 milhões. No mês seguinte, chegou ao marco de 1 milhão de usuários em apenas três meses no mercado.

Depois de um ano no mercado, em setembro de 2011, anunciou uma série de mudanças em sua estrutura e a chegada de quatro novos filtros aos usuários – os novos efeitos foram batizados de *Amaro*, *Rise*, *Hudson* e *Valencia*. Outra grande mudança aconteceu na *interface* da câmera. "Estamos trazendo um *upgrade* completo em nossa câmera", disse a equipe da empresa em seu blog oficial. O tamanho das fotos tiradas aumentou de 612x612 *pixels* para 1936x1936 *pixels* (no *iPhone* 3GS, o novo tamanho era de 1536x1536 *pixels*).

De acordo com o site G1 Globo (2012), em dezembro de 2012, a *Apple* colocou o aplicativo no topo da lista de favoritos de 2011 e o elegeu como "aplicativo do ano para *Iphones*". No mesmo mês, Kevin Systrom afirmou ao site Cnet que parte de sua equipe estava focada na criação de uma versão do aplicativo para o sistema *Android*, do *Google*, um dos mais populares do mundo. A ideia da companhia era aumentar seu número de usuários para poder arrecadar dinheiro em publicidade. A essa altura, o aplicativo já tinha 15 milhões de usuários. Em abril de 2012, finalmente, ganhou uma versão para *Android* e foi comprado pelo *Facebook* em um negócio estimado pela imprensa americana em US\$ 1 bilhão de dólares. A companhia divulgou que já tinha mais de 30 milhões de usuários e Mark Zuckerberg usou seu perfil para anunciar a compra do aplicativo.

Segundo o site TAB UOL (2020), o tempo diário de uso das redes pelos brasileiros é de quase quatro horas. Escolhemos destinos de viagem, restaurantes, roupas e livros e fazemos cirurgias plásticas com base no que vemos online. Também nos organizamos em

movimentos sociais, reencontramos amigos e familiares, guardamos boas memórias – e repostamos quando queremos nos lembrar delas.

O *Instagram* completou dez anos em 6 de outubro de 2020, com aproximadamente 70 milhões de usuários no Brasil, o terceiro país com mais perfis na rede social, segundo levantamento de plataformas externas. O site TAB UOL (2020), divulgou que em 2020, os posts pagos fizeram girar o mercado mundial de influencers, que vale US\$ 2,3 bilhões, segundo o levantamento da Statista. Não há nada novo em alguém famoso anunciar um produto. O que mudou, reflete Eric Messa, coordenador do curso de Publicidade e Propagando da FAAP (Fundação Armando Alvares Penteado) e coordenador do NiMD (Núcleo de Inovação em Mídia Digital), é que agora nossas referências são também de pessoas "comuns".

Os influenciadores nascem nesse contexto: queremos conhecer e nos inspirar em pessoas que se parecem conosco. Hoje, fica claro como a monetização do conteúdo – principalmente de quem quer vender diretamente na rede social – é um dos focos do *Instagram*.

Segundo o site TAB UOL (2020), se por um lado as marcas e os empreendedores conseguem falar mais diretamente com seu público e trazer conteúdos mais relevantes, por outro, a necessidade de consumo também se torna maior. "Esse formato de *feed*  infinito faz com que a gente consuma mais, fique mais egocêntrico, vendo constantemente não só propagandas, mas também outras pessoas ostentando o tempo inteiro, o que faz com que a gente queira consumir mais", afirma Priscilla Silva, pesquisadora da área de Direito e Tecnologia do ITS (Instituto de Tecnologia e Sociedade).

Muda a hierarquia social: pessoas "comuns" ganham relevância ao consumir e mostrar seus bens a milhões de seguidores, enquanto celebridades começaram a abrir suas vidas privadas para quem quiser ver.

A linha do tempo de crescimento do *Instagram* coincide com a popularização dos *smartphones*. Isso ocorreu ao mesmo tempo em que a qualidade das câmeras dos aparelhos melhorava. Com a popularização do aplicativo, os próprios *smartphones* foram incorporando características como filtros e recorte quadrado para as fotos, que deixou de ser a única opção na rede apenas em agosto de 2015.

### <span id="page-35-0"></span>**2.4.1 FERRAMENTAS DO INSTAGRAM**

Segundo o site Canal Tech (2010), em 2016, pressionado pelo crescimento do *Snapchat*, o *Instagram* lançou os *Stories*, formato de publicação efêmera, com vídeos de até 15 segundos e que desaparecem após 24 horas. O lançamento foi bem recebido e abriu portas para mais ferramentas, como transmissões de vídeo ao vivo.

#### ▪ **Stories**

<span id="page-35-1"></span>Três anos depois de o dono do *Snapchat* recusar a proposta de 3 bilhões de dólares de Mark Zuckerberg por sua plataforma, é lançado o *Instagram Stories*. No mesmo mês, o aplicativo permitiu que os usuários arrastassem os dedos para dar zoom em vídeos e dois toques rápidos para alternar entre a câmera traseira e a frontal durante gravações, de acordo com o site mLabs (2018).

Em outubro de 2016, os *Stories* passaram a ser exibidos na aba "Explorar" do aplicativo, como se pode observar na figura abaixo. O sistema de funcionamento é o mesmo que o das fotos regulares: os mais comuns são destacados de acordo com o interesse dos usuários. O *Instagram* também liberou a função de salvar fotos postadas no *Stories* automaticamente no rolo da câmera.

FIGURA 15 – STORIES.

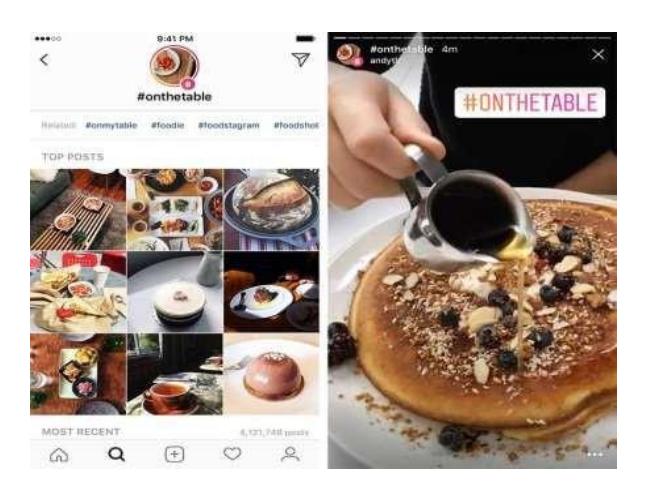

Fonte: mLabs (2018)

Em novembro de 2016, o *Stories* recebeu a incorporação do recurso *Boomerang*, que permite a criação de vídeos que progridem e retrocedem. Também se torna

possível adicionar links em perfis corporativos e enviar os usuários para páginas de destino fora do aplicativo.

Outra novidade foi a possibilidade de mencionar alguém nos *Stories*, por meio da marcação do @. Os vídeos ao vivo foram inaugurados, seguindo a tendência do *Facebook*  e do *YouTube*. Foi liberada a função de mensagens diretas, que são autodestruídas após 24 horas, também conhecidas como *Stories* Privadas.

Em dezembro do mesmo ano, foram lançadas as primeiras figurinhas (ou *stickers*), que são alteradas de acordo com o contexto, apresentado na figura 9. Também foram incorporados os *stickers* de horário, tempo e localização, muito populares no app. Os *Stories* permitem a criação de múltiplas caixas de texto, diferentemente do que ocorria antes, quando apenas uma era disponibilizada. Foi liberado o recurso de filmagem com mãos livres. Anteriormente, o usuário precisava pressionar o botão até o fim da gravação.

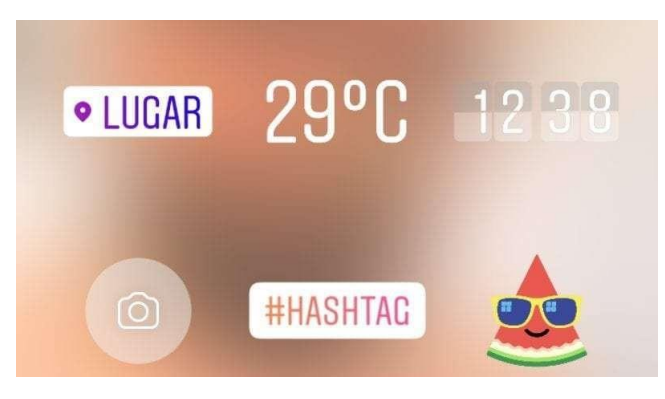

FIGURA 16 – STICKERS DO STORIES.

Fonte: mLabs (2018)

Em 5 meses de existência, os *Stories* chegaram à marca de 150 milhões de usuários. Foram criadas as métricas para Stories: alcance, impressões, respostas e saídas foram disponibilizados para os administradores. Os anúncios em tela cheia foram abertos para grandes corporações como *Netflix*, Coca-Cola, Skol e *General Motors*.

Em maio de 2017, foram lançadas as máscaras para *Stories.* Os usuários podem colocar equações matemáticas no entorno de suas cabeças, ter orelhas felpudas e narizes de cães, entre outros recursos. Também foram lançados os filtros, que alteram a textura e a tonalidade das publicações do usuário. A partir de então, foram permitidas as *hashtags*  nos *Stories*, que também aparecem na aba "Explorar".

Em fevereiro de 2018, deu-se início aos *Stories* baseados em textos, com fundos sólidos ou gradientes e diversas fontes. Iniciaram-se também alguns testes com a notificação quando uma publicação no Stories é printada e com a cinegrafia (fotografia animada), que deixa apenas um trecho em movimento e o restante da foto estática. As postagens nos Stories passaram a encaixar, mesmo no modo paisagem. Assim, não há necessidades de cortes. É possível compartilhar posts de terceiros nos *Stories*.

Segundo o site Agência Slim (2019), em janeiro de 2019, o *Instagram* lançou uma atualização que contribuiu muito para o engajamento com o público. Essa atualização foi tão bem recebida que há quem não se lembre como era antes dela. As reações rápidas nos stories do *Instagram*, demonstradas na figura 10, foram inspiradas na funcionalidade de mesmo nome no *Facebook*. O recurso conta com seis *emojis* disponíveis como resposta: chorando de rir, chocado, coração nos olhos, olhos tristes com lágrimas, palmas, fogo, confetes e 100! Esse recurso é bastante utilizado para gerar engajamento nos stories, e proporcionar um *feedback* rápido sobre as postagens.

FIGURA 17 – REAÇÕES RÁPIDAS.

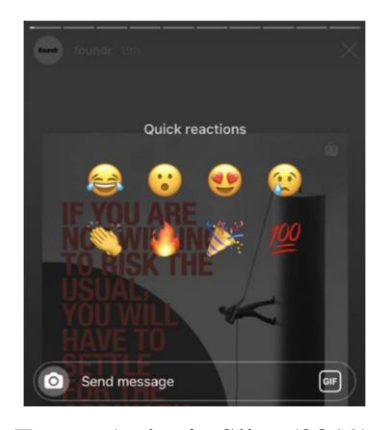

Fonte: Agência Slim (2019)

E por fim, ainda no ano de 2019, segundo o site Agência Slim (2019), outra novidade que o aplicativo trouxe foi a inserção de uma lista de melhores amigos para divulgar stories a um público restrito.

Uma das novidades do *Instagram Stories* em 2020, foram as novas fontes para texto. Entre as letras disponíveis, agora é possível encontrar tipografias serifadas, em caixa alta, cursiva e outras. Atualmente os usuários contam com nove tipos de letras para os

posts que duram 24 horas, sem a necessidade de usar outros aplicativos, segundo o site Tech Tudo (2020).

#### ▪ **IGTV**

<span id="page-38-0"></span>Conforme o site Nuvem Shop (2022), o IGTV é o recurso de TV do *Instagram* que funciona como um aplicativo independente, porém já integrado à ferramenta, cujo objetivo é ser um local dedicado exclusivamente a vídeos mais longos e imersivos.

A ferramenta foi lançada em junho de 2018, quando o *Instagram* ainda não permitia gravar vídeos com mais de 15 segundos. Desde seu surgimento, o IGTV passou por várias atualizações, todas com o intuito de melhorar a funcionalidade para que ele competisse com o *YouTube*.

Para tornar a experiência mais imersiva, o app trouxe vídeos de até 60 minutos – para os usuários cuja conta é verificada – e na posição vertical.

A ideia por trás do IGTV é transformar o *smartphone* em uma TV móvel, com conteúdo de qualidade sendo produzidos constantemente e exclusivamente para *smartphones*. Além disso, a ferramenta consegue aproximar usuários e influenciadores, aumentando a interatividade entre as pessoas.

Dessa forma, o usuário consegue entrar em contato com diferentes tipos de conteúdo dentro de um mesmo aplicativo. Talvez pouca gente se lembre, mas nem sempre foi possível gravar e publicar vídeos longos no *Instagram*. O tempo máximo, em meados de 2013, era 15 segundos.

O IGTV veio tanto para suprir a necessidade das pessoas de gravar conteúdos maiores como também para melhorar a experiência do usuário, oferecendo a possibilidade de assistir aos vídeos na vertical, de acordo com o site Nuvem Shop (2022).

No entanto, para a grande surpresa dos idealizadores, as pessoas continuaram consumindo os conteúdos do *YouTube*, fazendo com que o IGTV não atingisse as expectativas.

Em 2021, o *Instagram* anunciou que o IGTV seria descontinuado na plataforma, mas ele ainda pode ser usado de forma independente caso os usuários façam o download do app. Essa decisão foi tomada com base no grande sucesso de outra rede social, o *TikTok*, além de alguns problemas observados durante o uso do próprio IGTV.

#### ▪ **Reels**

<span id="page-39-0"></span>De acordo com o site Nerdweb (2022), lançado em 2019 no *Instagram*, o *Reels*  é um formato de vídeo que pode ser criado e compartilhado dentro da rede social. Foi criado em oposição ao *TikTok*, principal concorrente. Com ele é possível gravar um vídeo (ou publicar um pronto) de até 90 segundos.

Na prática, para gravar um *Reels*, basta arrastar a página inicial do *Instagram* para a esquerda ou clicar no símbolo de "mais" no topo da tela e selecionar a opção *Reels*. Assim como em qualquer ação de *Marketing*, a empresa necessita planejar a forma específica de comunicação com seu público-alvo. Portanto, a marca e a identidade devem aparecer no conteúdo do *Reels*, seja de forma explícita ou indireta.

Para viralizar com *Reels* e, consequentemente, crescer no *Instagram*, alguns detalhes fazem toda a diferença. Por exemplo, conhecer tendências, músicas e *hashtags* populares.

Além disso, construir um conteúdo que permita uma identificação do público gera a sensação de pertencimento. Como consequência, a interação das pessoas é maior através de comentários, curtidas e compartilhamentos.

Pensando na interatividade do vídeo no *Reels*, três objetivos devem ser focados no conteúdo: educativo, divertido e desafiante. Vídeos didáticos, engraçados e curiosos despertam maior conexão entre marca e público.

Em 2019, a rede social anunciou que não mostraria mais o número de curtidas nas fotos para evitar o ambiente de competição que estava sendo criado, principalmente pelos jovens. Outras mudanças, segundo o site TAB UOL (2020), foi o fim da aba "Seguindo", que mostrava a atividade dos usuários, como as curtidas e quem eles começavam a seguir, e deixava muita gente se sentindo exposta.

Junto com a atualização de 2019, surgiu a novidade de compras no *Instagram*. A expansão do "mercado" do *Instagram* permite que os usuários comprem exatamente os produtos que seus influenciadores favoritos estiverem usando nas postagens, favorecendo assim o mercado de publicidade do *Instagram*, de acordo com site Agência Slim (2019).

Segundo a empresa, o recurso (que era disponibilizado apenas para as marcas dos produtos e para perfis comerciais) também foi entregue a um grupo selecionado de figuras públicas como atletas, artistas, criadores de conteúdo e até mesmo a alguns veículos de comunicação.

O ano de 2020 revolucionou a forma como usamos a rede social por conta do isolamento social causado pelo coronavírus. Além disso, o repentino crescimento do app *TikTok* acelerou o relançamento da funcionalidade cenas, que passou a se chamar *Reels,*  de acordo com o blog Bume (2021).

Da decoração da casa à do restaurante, da apresentação de um prato à iluminação do bar, o mundo *offline* é calibrado para ficar bem na foto. As empresas perceberam inclusive que isso gerava publicidade gratuita e investiram para não perder clientes. Restaurantes começaram a adaptar seus pratos e ambientes, e em pouco tempo era fácil achar locais "instagramáveis". Aliás, o adjetivo já chega até a museus e capas de livros.

O *Instagram* completou dez anos em meio à pandemia do coronavírus (que aumentou nosso tempo em frente às telas), a uma guerra comercial entre China e Estados Unidos, que tem uma rede social (o *TikTok*) no centro do debate, e a movimentos no mundo todo que se organizam por meio de hashtags, como #BlackLivesMatter.

De acordo com a HubSpot (2021), ninguém renuncia à comodidade de comprar produtos e contratar serviços pela Internet. É até normal que as pessoas queiram consumir por diferentes canais, o que inclui suas redes sociais favoritas. Esse comportamento, inclusive, incentivou muita gente a criar um *Instagram* para negócios.

Se uma empresa ainda não está presente nesse espaço, pode estar perdendo excelentes oportunidades. Afinal, o modelo de conta comercial oferece recursos variados para divulgar e vender soluções, o que ajuda a fortalecer a marca e engajar o público.

Se você inicia o processo de criar um *Instagram,* logo percebe que, por padrão, a conta gerada é pessoal. Essa opção é indicada para pessoas físicas e oferece todas as funcionalidades básicas da rede social. Isso inclui todos os formatos de publicações (fotos e vídeos) no feed, IGTV, *stories* e *reels.*

Já a conta comercial é recomendada para negócios por fornecer uma maior variedade de recursos. Bons exemplos são as ferramentas exclusivas para criar anúncios, monitorar a audiência, conferir o desempenho das publicações e analisar estatísticas, segundo a HubSpot (2021).

Um perfil para empresas conta com abas específicas, como a *Insights*, no qual você consegue obter várias informações importantes é um bom diferencial para marcas e criadores de conteúdo que precisam prever melhorias e acompanhar os resultados de suas estratégias com frequência.

Para as empresas, publicar na rede social vai muito além de interagir com os clientes. Essa prática também serve para apresentar novos produtos, lançar promoções, expor benefícios e qualquer outra solução que aumente o alcance da marca no mercado.

De acordo com o blog da Rede Itau (2019), o professor do curso "*Instagram* para Negócios", Alberto Valle, aborda instruções para o uso dessa rede social como maneira de gerar relacionamento e mais resultados com o público. "Qualquer um publica. Mas para conseguir converter a publicação, é preciso definir a persona e entender se seu foco na rede é a exposição da marca, o relacionamento ou as vendas", aconselha Alberto Valle. No *Instagram*, não é a quantidade de posts que impacta o público, mas a recorrência das publicações. "Não adianta fazer um post hoje e outros cinco daqui a 15 dias. Não vai ter engajamento e seu alcance orgânico vai diminuir". Com exceção dos Stories, postagem que fica online apenas por 24 horas vale a pena replicar para o *feed* e investir em fotos de qualidade, além de explorar os recursos mais sofisticados e interativos da ferramenta. O professor também sugere contratar micro ou nano influenciadores (com cerca de 10 mil seguidores) dentro de sua área de negócio para testar um produto, por exemplo. Além de não gastar muito, essa estratégia pode reforçar a troca de influências, que pode ser positiva para o negócio.

Para que a conta comercial cresça, Valle aconselha não publicar sempre só fotos do produto. Explorar maneiras de humanizar o perfil e ficar mais próximo do público – como por exemplo, postar sobre o dia-a-dia, contar histórias, mostrar a equipe. os clientes usando o produto e apostar no humor e em conteúdos que sejam relevantes para a vida das pessoas – ajuda na construção de um relacionamento de fidelidade com os clientes. Valle afirma que não é preciso investir muito dinheiro de uma só vez. "Pequenos empreendedores não precisam de uma fortuna para anunciar e melhorar o engajamento com sua base de seguidores. Com um filtro legal, público segmentado e 10 reais por dia, pode-se alcançar um excelente resultado."

## <span id="page-42-0"></span>**3. CONSIDERAÇÕES FINAIS**

Segundo o site Núcleo do Conhecimento (2020), os microempreendedores individuais cresceram muito no Brasil nos últimos anos. Foram conquistados benefícios, leis e direitos, a fim de que as microempresas tenham fluidez com burocracias e obtenham resultados mais satisfatórios com seus clientes, permitindo que muitas pessoas realizassem o sonho de ter um negócio próprio.

Diante do tema explorado, percebeu-se que esse crescimento precisa vir acompanhado de grande conhecimento na área digital, no que implica diretamente o gerenciamento de contas comerciais nas redes sociais, em especial o *Instagram*, rede social escolhida como foco de elaboração deste trabalho.

Identificou-se que o *Instagram* é uma ferramenta com alto poder de impacto. Com essa percepção, o microempreendedor almeja alcançar o maior potencial de reconhecimento e divulgação de seu negócio, consequentemente resultando no crescimento da lucratividade da empresa.

Os resultados das pesquisas nos mostram que muitos negócios ainda não estão preparados adequadamente para gerenciar de forma estratégica um perfil comercial em rede social, pois são necessários conhecimentos de todas as funcionalidades e das diversas ferramentas oferecidas pelo *Instagram* que asseguram o engajamento do perfil.

Para isso, o conhecimento em *marketing* digital e em *marketing* de conteúdo criativo, se tornam indispensáveis para a contribuição na criação de posts que chamem a atenção e proporcionam o início de um relacionamento com o cliente. Também, o conhecimento profundo de produtos e/ou serviços que sua microempresa oferece é a principal informação importante para que o atendimento seja de excelência. Entender e saber identificar a necessidade de cada cliente hoje vai muito além de uma sequência de perguntas preexistentes: é necessária uma sintonia de ideais e percepção do cliente de que a empresa e o funcionário não estão ali só para vender e alcançar metas, mas sim para agregar valor em seu cotidiano.

Sendo assim, entende-se que na comunicação com os clientes, apesar de ter evoluído fortemente nos últimos anos, e na atuação dos microempreendedores através do *Instagram*, faz-se indispensável que a busca incessante de conhecimento, cursos de especialização, seminários, treinamentos internos, e outros diversos materiais disponíveis,

sejam utilizados a fim de que o negócio sobreviva em meio à alta concorrência e às

mudanças que a cada dia se intensificam em uma sociedade extremamente interativa.

Para trabalhos futuros, sugere-se o estudo das mídias sociais como parte do planejamento estratégico nas microempresas, e o estudo sobre o tráfego pago, que corresponde aos visitantes que chegam até um site ou um perfil nas redes sociais por meio de anúncios, também chamados de mídia paga.

## **REFERÊNCIAS BIBLIOGRÁFICAS**

<span id="page-44-0"></span>ABEINFO. **94% das empresas apostam no Marketing Digital, aponta pesquisa.** Disponível em: https://abeinfobrasil.com.br/94-das-empresas-apostam-no-marketing-digital-aponta-pesquisa. Novembro de 2021. Acesso em: 15 de agosto de 2022.

AGÊNCIA SLIM. **Atualizações do Instagram 2019.** Disponível em: https:/[/www.agenciaslim.com.br/atualizacoes-do-instagram/.](http://www.agenciaslim.com.br/atualizacoes-do-instagram/) Outubro de 2019. Acesso em: 20 de setembro de 2022.

ALYRIO, Danilo Rovigati. **Métodos e técnicas de pesquisa em administração.** Rio de Janeiro: Fundação CECIERJ, 2009.

BLOG TWITTER. **Testando, testando... novas configurações para conversas.** Disponível em: https://blog.twitter.com/pt\_br/topics/product/2019/testando-novas-configuracoes-de-conversa. Maio de 2020. Acesso em: 19 de setembro de 2022.

BUME. **Veja todas as atualizações do Instagram 2021 até agora e acompanhe!** Disponível em: https://blog.bume.com/atualizacoes-do-instagram/. 2021. Acesso em: 20 de setembro de 2022.

CANAL TECH. **Tudo sobre Instagram.** Disponível em:

https://canaltech.com.br/empresa/instagram. Outubro de 2010. Acesso em: 20 de setembro de 2022.

CANAL TECH. **WhatsApp Business é lançado e deve chegar ao Brasil nas próximas semanas**. Disponível em: https://canaltech.com.br/apps/whatsapp-business-e-lancado-e-deve-chegar-aobrasil-nas-proximas-semanas-106842/. Janeiro, 2018. Acesso em 10 de outubro de 2022.

CANAL TECH. **WhatsApp**. Disponível em: https://canaltech.com.br/empresa/whatsapp/. Outubro de 2022. Acesso em 10 de outubro de 2022.

CEZARINO, Luciana O., CAMPOMAR, M. C. **Micro e Pequenas Empresas: características estruturais e gerenciais.** Disponível em:

https:/[/www.unifafibe.com.br/revistasonline/arquivos/hispecielemaonline/sumario/10/19042010081](http://www.unifafibe.com.br/revistasonline/arquivos/hispecielemaonline/sumario/10/19042010081) 633.pdf. 2022. Acesso em: 8 de junho de 2022.

CHIAVENATO, Idalberto. **Empreendedorismo: dando asas ao espírito empreendedor**. 4º edição. Barueri, SP: Manole, 2012.

CINTRA, Flávia Cristina. **Marketing digital: a era da tecnologia on-line.** Investigação, São Paulo, v. 10, n. 1, p. 6-12. 2010.

ELIFE. **Como ter mais engajamento no Twitter em 2021.** Disponível em: https://elife.com.br/index.php/2021/01/08/como-ter-mais-engajamento-no-twitter-em-2021/.Janeiro de 2021. Acesso em: 19 de setembro de 2022.

FAM. **História do Facebook.** Disponível em: https://fam.br/2022/02/02/historia-do-facebook/. Fevereiro de 2022. Acesso em: 04 de outubro de 2022.

G1 GLOBO. **Entenda a curta história do Instagram comprado pelo Facebook.** Disponível em: https://g1.globo.com/tecnologia/noticia/2012/04/entenda-curta-historia-do-instagram-compradopelo-facebook.html. Abril de 2012. Acesso em: 2 de agosto de 2022.

G1 GLOBO. **WhatsApp Business completa 1 ano com 5 milhões de empresas na plataforma**. Disponível em: https://g1.globo.com/economia/tecnologia/noticia/2019/01/24/whatsapp-businesscompleta-1-ano-com-5-milhoes-de-empresas-na-plataforma.ghtml. Janeiro de 2019. Acesso em: 10 de outubro de 2022.

HUBSPOT. **Como criar um Instagram para o seu negócio: confira o passo a passo.** Disponível em: https://br.hubspot.com/blog/marketing/criar-instagram. Julho de 2021. Acesso em: 4 de setembro de 2022.

INSTITUTO PHD. **A importância das mídias sociais para empresas de quaisquer segmentos.**  Disponível em: https:/[/www.institutophd.com.br/a-importancia-das-midias-sociais-para-empresas](http://www.institutophd.com.br/a-importancia-das-midias-sociais-para-empresas-)de-quaisquer-segmentos/. Novembro de 2015. Acesso em: 1 de agosto de 2022.

KOTLER, P. **Marketing para o século XXI: Como criar, conquistar e dominar mercados.** 5ª edição. Rio de Janeiro: Editora Futura, 1999.

KOTLER, P. **Marketing**. São Paulo: Editora Compacta, 1992.

KOTLER, P; KELLER, **Kevin Jane. Administração de marketing: A bíblia do marketing.** 12º edição. São Paulo: Prentice Hall, 2006.

KOTLER, Philip, KELLER, Kevin Lane. **Administração de Marketing.** 12ª Edição. São Paulo: Prentice Hall, 2010.

KOTLER, Philip; SETIAWAN, Iwan; HERMANWAN, Kaetajaya. **Marketing 4.0: Do tradicional ao digital.** 1ª Edição. Editora Wiley, 2016.

LAS CASAS, A. L. **Marketing: Conceitos, exercícios e casos.** 4ª edição. São Paulo: Atlas, 1997.

LIVRARIA MARCA FÁCIL. **Uma Introdução ao Marketing de Mídia Social.** Disponível em: [http://livrariamarcafacil.com.br/pdf/84679.pdf.](http://livrariamarcafacil.com.br/pdf/84679.pdf) Julho de 2010. Acesso em: 31 de julho de 2022.

LEI GERAL DA MICROEMPRESA E DA EMPRESA DE PEQUENO PORTE. **Revista SEBRAE: Lei Geral 3 Anos da Lei Geral da Micro e Pequena**. Disponível em: https:/[/www.sebrae.com.br/sites/PortalSebrae/artigos/lei-geral-da-micro-e-pequena](http://www.sebrae.com.br/sites/PortalSebrae/artigos/lei-geral-da-micro-e-pequena-)empresa,46b1494aed4bd710VgnVCM100000d701210aRCRD. Dezembro de 2021. Acesso em: 23 de abril de 2022.

MLABS. **Evolução dos Stories: conheça os principais lançamentos do Instagram Stories desde o seu lançamento!** Disponível em: https:/[/www.mlabs.com.br/blog/lancamentos-instagram-stories.](http://www.mlabs.com.br/blog/lancamentos-instagram-stories) Junho de 2018. Acesso em: 20 de setembro de 2022.

NERDWEB. **Instagram Reels: Entenda o que é esse recurso que está mudando a forma de usar o Instagram.** Disponível em: https://nerdweb.com.br/artigos/2022/07/o-que-e-reels-o-recurso-queesta-mudando-a-forma-de-usar-o-

instagram.html#:~:text=O%20que%20%C3%A9%20Reels%3F,TikTok%2C%20principal%20conc orrente%20do%20Instagram. Julho de 2022. Acesso em: 20 de setembro de 2022.

NUBANK. **A década do Microempreendedor Individual: a evolução do MEI nos últimos 10 anos**. Disponível em: https://blog.nubank.com.br/a-decada-do-mei-evolucao-nos-ultimos-10-anos/, 2021. Acesso em: 15 de agosto de 2022.

NÚCLEO DO CONHECIMENTO. **O Microempreendedor Individual Brasileiro na Era Instagram: Desafios e Oportunidades.** Disponível em: https:/[/www.nucleodoconhecimento.com.br/marketing/era-instagram.](http://www.nucleodoconhecimento.com.br/marketing/era-instagram) Dezembro de 2020. Acesso em: 2 de agosto de 2022.

NUVEM SHOP. **O que é IGTV no Instagram e porque a funcionalidade foi encerrada?**  Disponível em: https:/[/www.nuvemshop.com.br/blog/igtv/.](http://www.nuvemshop.com.br/blog/igtv/) Março de 2022. Acesso em: 20 de setembro de 2022.

O POVO. **15 anos de Twitter: Confira a história da rede social do passarinho azul**. Disponível em: https:/[/www.opovo.com.br/noticias/tecnologia/2021/03/20/15-anos-de-twitter--confira-a](http://www.opovo.com.br/noticias/tecnologia/2021/03/20/15-anos-de-twitter--confira-a-)historia-da-rede-social-do-passarinho-azul.html. Março de 2021. Acesso em 05 de setembro 2022.

O'REILLY, Tim; MILSTEIN, Sarah. **Desvendando o Twitter**. São Paulo: Digerati Books, 2009.

ORGÂNICA DIGITAL. **Afinal como funciona o Marketing Digital?** Disponível em: https:/[/www.organicadigital.com/blog/afinal-como-funciona-o-marketing-digital/.](http://www.organicadigital.com/blog/afinal-como-funciona-o-marketing-digital/) Agosto de 2022. Acesso em: 15 de agosto de 2022.

REDE ITAU. **8 dicas para promover seu negócio no Instagram.** Disponível em: https:/[/www.userede.com.br/novo/blog/8-dicas-para-promover-seu-negocio-no-Instagram.](http://www.userede.com.br/novo/blog/8-dicas-para-promover-seu-negocio-no-Instagram) Novembro de 2019. Acesso em: 06 de outubro de 2022.

REEDY, J; SCHULLO, S. **Marketing Eletrônico: Integrando recursos eletrônicos ao processo de marketing.** Tradução 2º edição norte americana. São Paulo: Thompson Learning, 2007.

SEBRAE. **Histórico da Lei Geral: Conheça a história do Estatuto da Pequena Empresa.**  Disponível em: https:/[/www.sebrae.com.br/sites/PortalSebrae/artigos/historico-da-lei](http://www.sebrae.com.br/sites/PortalSebrae/artigos/historico-da-lei-)geral,8e95d6d4760f3610VgnVCM1000004c00210aRCRD. Junho de 2018. Acesso em: 23 de abril de 2022.

SEBRAE. **O que é Marketing Digital para Kotler?** Disponível em: https://respostas.sebrae.com.br/o-que-e-marketing-digital-para-kotler/. Agosto de 2018. Acesso em: 4 de setembro de 2022.

SERASA EXPERIAN. **Com crise e desemprego, abertura de empresa cresce 5,3% em 2015.**  Disponível em: [http://noticias.serasaexperian.com.br/com-crise-e-desemprego-abertura-de-empresa](http://noticias.serasaexperian.com.br/com-crise-e-desemprego-abertura-de-empresa-)cresce-53-em-2015-revela-serasa-experian/. Fevereiro de 2015. Acesso em: 8 de junho de 2022.

STERNE, Jim. **Marketing na Internet: integrando a Web à sua estratégia de Marketing**. Rio de Janeiro: Campus, 2000.

TAB UOL. **Dez anos de Instagram: como a rede social influenciou nossa vida offline.** Disponível em: https://tab.uol.com.br/noticias/redacao/2020/10/06/dez-anos-de-instagram-como-a-rede-socialinfluenciou-nossa-vida-offline.amp.htm. Outubro de 2020. Acesso em: 2 de agosto de 2022.

TARGETHD. **Porque o criador do botão de retweet no Twitter se arrependeu da sua criação.**  Disponível em: https:/[/www.targethd.net/por-que-o-criador-do-botao-de-retweet-no-twitter-se](http://www.targethd.net/por-que-o-criador-do-botao-de-retweet-no-twitter-se-)arrependeu-de-sua-criacao/. Julho de 2019. Acesso em 19 de setembro de 2022.

TECH TUDO. **Descubra todas as formas de enviar imagens no WhatsApp pelo Android**. Disponível em: https:/[/www.techtudo.com.br/dicas-e-tutoriais/2017/10/descubra-todas-as-formas](http://www.techtudo.com.br/dicas-e-tutoriais/2017/10/descubra-todas-as-formas-)de-enviar-imagens-no-whatsapp-pelo-android.ghtml. Outubro de 2017. Acesso em 10 de outubro de 2022.

TECH TUDO. **Facebook: veja o que mudou no perfil do usuário de 2005 a 2011.** Disponível em: https:/[/www.techtudo.com.br/google/amp/noticias/2011/09/facebook-veja-o-que-mudou-no-perfil](http://www.techtudo.com.br/google/amp/noticias/2011/09/facebook-veja-o-que-mudou-no-perfil-)do-usuario-de-2005-2011.ghtml. Setembro de 2011. Acesso em: 04 de outubro de 2022.

TECH TUDO. **Oito mudanças e novidades no Instagram em 2020.** Disponível em: https:/[/www.techtudo.com.br/listas/2020/12/oito-mudancas-e-novidades-do-instagram-em-](http://www.techtudo.com.br/listas/2020/12/oito-mudancas-e-novidades-do-instagram-em-)2020.ghtml. Dezembro de 202. Acesso em: 20 de setembro de 2022.

TECH TUDO. **Quem inventou o WhatsApp? Veja oi curiosidades sobre a história do app**. Disponível em: https:/[/www.techtudo.com.br/listas/2019/01/quem-inventou-o-whatsapp-veja-oito](http://www.techtudo.com.br/listas/2019/01/quem-inventou-o-whatsapp-veja-oito-)curiosidades-sobre-a-historia-do-app.ghtml. Janeiro de 2019. Acesso em: 10 de outubro de 2022.

TECMUNDO. **A história das redes sociais: como tudo começou.** Disponível em: https:/[/www.tecmundo.com.br/redes-sociais/33036-a-historia-das-redes-sociais-como-tudo](http://www.tecmundo.com.br/redes-sociais/33036-a-historia-das-redes-sociais-como-tudo-)comecou.htm. Novembro de 2012. Acesso em: 1 de agosto de 2022.

TECMUNDO. **A história do Facebook, a maior rede social do mundo.** Disponível em: https:/[/www.tecmundo.com.br/amp/mercado/132485-historia-facebook-maior-rede-social-do](http://www.tecmundo.com.br/amp/mercado/132485-historia-facebook-maior-rede-social-do-)mundo-video.htm. Agosto de 2018. Acesso em: 04 de outubro de 2022.

TECMUNDO. **A história do WhatsApp, o rei dos mensageiros**. Disponível em https:/[/www.tecmundo.com.br/dispositivos-moveis/125894-historia-whatsapp-rei-mensageiros](http://www.tecmundo.com.br/dispositivos-moveis/125894-historia-whatsapp-rei-mensageiros-)video.htm. Janeiro de 2018. Acesso em 10 de outubro de 2022.

TERRA. **Pesquisa aponta que 94% das empresas escolhem o Marketing Digital como estratégia de crescimento.** Disponível em: https:/[/www.terra.com.br/noticias/pesquisa-aponta-que-94-das](http://www.terra.com.br/noticias/pesquisa-aponta-que-94-das-)empresas-escolhem-o-marketing-digital-como-estrategia-decrescimento,ba1844e66ad849c04d93d3f1cb7a57c4e4a0flld.html. Junho de 2021. Acesso em: 15 de agosto de 2022.

TORRES, Vitor. **Microempresa: O que é uma ME? Como funciona, definição e características.**  2022. Disponível em: https:/[/www.contabilizei.com.br/contabilidade-online/o-que-e-microempresa](http://www.contabilizei.com.br/contabilidade-online/o-que-e-microempresa-)e-qual-a-diferenca-com-outros-tipos/. Outubro de 2022. Acesso em: 8 de junho de 2022.

TRIATONS. **O que é uma rede social? Como funciona uma rede social?** Disponível em: https://trianons.com.br/o-que-e-uma-rede-social-como-funciona-midia-social/. Agosto de 2018. Acesso em: 20 de setembro de 2022.

TURBOLOGO. **Logotipo do Twitter: A história de um logotipo famoso**. Disponível em: https://turbologo.com/pt/blog/twitter-logo/. Maio de 2021. Acesso em: 19 de setembro de 2022.

UOL. **Marketplace no Facebook! Saiba como usar**. Disponível em: https://paranaportal.uol.com.br/colunas/tecnologia-e-inovacao/marketplace-no-facebook-saibacomo-usar. Março de 2018. Acesso em 10 de outubro de 2022.

WHATSAPP. **Como fazer chamada de vídeo**. Disponível em: https://faq.whatsapp.com/2612223975688490/?locale=pt\_BR. Outubro de 2022. Acesso em 10 de Outubro de 2022.

## **GLOSSÁRIO**

<span id="page-50-0"></span>AMARO – Nome do filtro no Instagram.

AMERICA ONLINE – Um portal e um provedor de serviço online situado em Nova Iorque, Estados Unidos.

ANDROID – O *Android Device Manage*r é usado para criar e configurar AVDs (Dispositivos Virtuais Android) que são executados no *Android Emulator*. Cada AVD é uma configuração de emulador que simula um dispositivo *Android* físico.

APLICATIVO – Tipo de programa de computador desenvolvido para processar dados de modo eletrônico, de forma a facilitar e reduzir o tempo do usuário ao executar uma tarefa.

APPLE – Maça.

BUSINESS – Negócio.

BLOGS – *Blogs* são páginas on-line, atualizadas com frequência, que podem ser diários pessoais, periódicos ou empresariais. Dessa forma, são formas de comunicação de pessoas e de instituições com o mundo.

BOOMERANG – São vídeos em loop de 1 segundo que são reproduzidos normalmente e de trás para a frente, criando efeitos bem divertidos de "vai e volta" no mesmo vídeo. BULLENTIN BOARD SYSTEM – Um *bulletin board system* é um sistema informático, um software, que permite a ligação via telefone a um sistema através do seu computador e interagir com ele, tal como hoje se faz com a internet.

BURBN – O *Burbn* era um aplicativo com funcionalidade semelhante ao *Foursquare*, mais conhecido como predecessor do *Instagram*.

BUSCAPÉ – O Buscapé é um sítio/site de serviços gratuitos de busca de produtos e pesquisa de preços, além de um centro de comércio virtual, onde se pode comprar produtos de várias lojas diferentes, desde o segundo semestre de 2017.

BUSINESS INSIDER – *Business Insider* é um site de notícias publicado pela *Insider Inc.* fundado em 2007 nos Estados Unidos por Henry Blodget e pelos executivos da DoubleClick, Dwight Merriman e Kevin Ryan.

CARACTERES – Um caractere ou caráter, no contexto da informática, é o nome que se dá a cada um dos símbolos que se podem usar para produzir um programa de computador, bem como os textos e imagens apresentados na tela quando se executa um programa em modo texto.

CELULAR – O termo "celular" foi escolhido porque cada torre e seu mapa de cobertura pareciam uma célula biológica. Acabou que os aparelhos que operam nesse tipo de rede sem fio passaram a ser chamados de telefones celulares. No inglês, o termo "mobile phone" surgiu antes de "cellular phone".

CHATS – Sistema de comunicação escrita em tempo real, entre dois ou mais utilizadores de uma rede de computadores, nomeadamente da Internet.

CHECK-IN – Conjunto de formalidades feitas no início da estadia de um hóspede num hotel. 2. Registo e verificação de um viajante e da sua bagagem antes de uma viagem de avião, num cruzeiro ou afim.

CREDITÍCIO – Que se refere a crédito, ao contrato que coloca à disposição de uma pessoa um valor em dinheiro: procedimentos creditícios.

CYBER-READY – Pronto para o ciberespaço.

DOWNLOAD – ato de fazer cópia de uma informação, ger. de um arquivo, que se encontra num computador remoto.

E-COMMERCE – E-commerce (electronic commerce) ou comércio eletrônico é um tipo de comercialização pela qual a compra e venda online de produtos e serviços, bem como as transações financeiras, são realizadas totalmente pela internet, através de dispositivos eletrônicos, como computadores, telefones celulares ou tablets.

EFÊMERA – Que dura só um dia.

E-GROUPS – Grupos na internet.

E-MAIL – Correio eletrônico, ou simplesmente e-mail (abreviatura de eletronic mail), é uma ferramenta que permite compor, enviar e receber mensagens, textos, figuras e outros arquivos através da Internet.

EMOJIS – Emoji é um pictograma ou ideograma, ou seja, uma imagem que transmite a ideia de uma palavra ou frase completa. O termo é de origem japonesa, composto pela junção dos elementos e (imagem) e moji (letra).

ENGAJAMENTO - O engajamento é a relação entre uma marca e seus consumidores ou uma empresa e seus colaboradores.

FACEBOOK – Este termo é composto por face (que significa cara em português) e book (que significa livro), o que indica que a tradução literal de facebook pode ser "livro de caras".

FAKE – Falso.

FAXES – Sistema que permite o envio à distância de cópias de documentos.

FEED – Feed é um fluxo de conteúdo que você pode percorrer. O conteúdo é mostrado em blocos de aparência semelhante que se repetem um após o outro.

FEEDBACK – Informação que o emissor obtém da reação do receptor à sua mensagem, e que serve para avaliar os resultados da transmissão.

FLICKR – Flickr é o aplicativo oficial do serviço de imagens do Yahoo.

HASHTAGS – Hashtag é um termo associado a assuntos ou discussões que se deseja indexar em redes sociais, inserindo o símbolo da cerquilha (#) antes da palavra, frase ou expressão. Quando a combinação é publicada, transforma-se em um hiperlink que leva

para uma página com outras publicações relacionadas ao mesmo tema. HUBSPOT – É o nome de uma plataforma nas nuvens criada pela empresa de mesmo nome. Hubspot é uma solução cloud, ou seja roda na nuvem através do seu navegador. É conhecido como uma solução "tudo em um" voltada para *Inbound Marketin*g. INFLUENCERS – Influenciadores.

INSIGHTS – A palavra "*insight*" não tem uma tradução exata para o Português, porém, é amplamente utilizada no mercado, principalmente pela área de marketing. Por isso, existe o consenso de que ela consiste na compreensão de algo, de novas ideias, inovação, pensar fora da caixa, entre outros termos relacionados.

INSTAGRAMÁVEIS – Que se pode instagramar ou publicar na rede social Instagram. Que tem características próprias ou ideais para publicação na rede social Instagram (ex.: o hotel tem um ambiente muito instagramável).

INTERFACE – Área ou limite comum a dois ou mais sistemas ou unidades que lhes permite comunicar ou interagir.

INTERNAUTAS – Usuário interativo da rede internacional Internet.

INTERNET – Rede de computadores dispersos por todo o planeta que trocam dados e mensagens utilizando um protocolo comum, unindo usuários particulares, entidades de pesquisa, órgãos culturais, institutos militares, bibliotecas e empresas de toda envergadura.

IPHONES – O iPhone é uma linha de smartphones desenvolvidos e comercializados pela Apple Inc.

LAYOUTS – O layout ou leiaute é uma estratégia que tem como objetivo ampliar a qualidade e eficiência de um processo produtivo. Via de regra, ele está intimamente relacionado à maneira como máquinas, equipamentos e pessoas são distribuídas em um espaço físico.

LIKE – Curtir.

LINKS – Endereço eletrônico.

LOGOTIPO – É a representação gráfica do nome fantasia de uma empresa em que só são utilizados o símbolo e a tipografia (letras). É um produto gráfico resultante do design e também pode ser definido como a imagem da marca.

MAILING – O mailing é uma comunicação comercial entre empresas e consumidores, que é permitida graças a uma lista de contatos (montadas ou compradas pelas organizações) contendo e-mail, telefone (fixo e/ou de celular), endereço (e demais dados) de pessoas físicas e/ou jurídicas.

MARKETPLACE – O marketplace é um modelo de negócio que surgiu no Brasil em 2012, também é conhecido como uma espécie de shopping center virtual. É considerado vantajoso para o consumidor, visto que reúne diversas marcas e lojas em um só lugar,

facilita a procura pelo melhor produto e melhor preço.

MERCADO LIVRE – É um princípio capitalista pelo qual qualquer agente económico é livre para praticar formas de troca mercadológica seguindo os princípios

da livre concorrência, oferta e procura num mercado.

MOBILE – Que se move; móvel, móbil.

NETFLIX – A Netflix é um serviço de streaming por assinatura que permite assistir a séries e filmes em um aparelho conectado à internet.

NUBANK – Nubank é uma empresa startup brasileira pioneira no segmento de serviços financeiros, atuando como operadora de cartões de crédito e fintech com operações no Brasil.

OFFLINE – Que não tem ligação directa ou remota a um computador ou a uma rede de computadores, como a Internet.

ONLINE – De modo a estar numa conexão ou na internet no exato momento em que acessa.

OPT-IN – O termo opt-in refere-se à expressão da vontade de um usuário de internet ou mobile, afastando-se sua presunção de aceite pelo silêncio.

ORKUT – Orkut foi uma rede social filiada ao Google, criada em 24 de janeiro de 2004 e desativada em 30 de setembro de 2014.

PIXELS – Pixel é o menor elemento em um dispositivo de exibição, ao qual é possível atribuir-se uma cor. De uma forma mais simples, um pixel é o menor ponto que forma uma imagem digital, sendo que um conjunto de pixels com várias cores formam a imagem inteira.

PODCASTS – Podcast é um conteúdo em áudio, disponibilizado através de um arquivo ou streaming, que conta com a vantagem de ser escutado sob demanda, quando o usuário desejar. Pode ser ouvido em diversos dispositivos, o que ajudou na sua popularização, e costuma abordar um assunto específico para construir uma audiência fiel.

POSTS – Post é o conteúdo criado e publicado em alguma plataforma da internet. Essa publicação pode ter o formato de imagem, vídeo, texto, áudio ou todos eles juntos. As principais plataformas de publicação de posts são as redes sociais e os blogs. Sendo assim, post é todo o conteúdo que é postado na internet.

REDES MÓVEIS (3G/4G/5G) – A rede de telefonia móvel celular é uma rede de telecomunicações projetada para o provisionamento de serviços de telefonia móvel, ou seja, para a comunicação entre uma ou mais estações móveis. O G de 3G, 4G e 5G é de "geração". Ou seja: terceira, quarta e quinta gerações das redes móveis. Basicamente, cada uma traz novidades e tecnologias diferentes em relação às anteriores – e as siglas ajudam a identificar essa evolução ao longo do tempo.

RISE – Nome do filtro no Instagram.

SERASA EXPERIAN – A Serasa Experian é uma marca brasileira de análises e informações para decisões de crédito e apoio a negócios.

SERIFADAS – Na tipografia, as serifas são os pequenos traços e prolongamentos que ocorrem no fim das hastes das letras.

SITES – Um sítio eletrónico ou eletrônico ou saite, é um conjunto de páginas web, isto é, de hipertextos acessíveis geralmente pelo protocolo HTTP ou pelo HTTPS na internet.

SLIDESHARE – SlideShare é uma rede de compartilhamento de documentos, onde se pode baixar atividades elaboradas sob o formato "apresentação de slides".

SMARTPHONES – Celulares inteligentes.

SNAPCHAT – Snapchat é um aplicativo de mensagens multimídia desenvolvido pela Snap Inc., originalmente Snapchat Inc.

SOFTWARE – Software é um termo técnico que foi traduzido para a língua portuguesa como suporte lógico e trata-se de uma sequência de instruções a serem seguidas e/ou executadas, na manipulação, redirecionamento ou modificação de um dado ou acontecimento.

STATISTA – A Statista é uma empresa alemã especializada em dados de mercado e consumidores.

STICKERS – Um adesivo é um tipo de etiqueta: um pedaço de papel impresso, plástico, vinil ou outro material com adesivo sensível à pressão temporário ou permanente em um lado. Pode ser usado para decoração ou para fins funcionais, dependendo da situação. TABLET – Um tablet ou táblete é um dispositivo pessoal em formato de prancheta que pode ser usado para acesso à Internet, organização pessoal, visualização de fotos, vídeos, leitura de livros, jornais e revistas, para entretenimento com jogos e interação com pessoas distantes usando o Skype e o Hangouts.

TIKTOK – TikTok, também conhecido como Douyin e anteriormente Musical.ly na China, é um aplicativo de mídia para criar e compartilhar vídeos curtos.

TIME SQUARE – Times Square é a denominação da área formada na confluência e cruzamento de duas grandes avenidas da cidade de Nova Iorque, Estados Unidos; podendo ser definida como uma grande praça ou largo, composta por vários cruzamentos e esquinas.

TIMELINE – Linha do tempo consiste geralmente num desenho gráfico que mostra uma barra longa com a legenda de datas junto da barra do uso do tempo que indica os eventos junto dos pontos onde eles aconteceram.

TWITTER – Twitter é uma rede social e um serviço de microblog, que permite aos usuários enviar e receber atualizações pessoais de outros contatos, por meio do website do serviço, por SMS e por softwares específicos de gerenciamento.

UPGRADE – Upgrade ou atualizar é um jargão utilizado em computação, quando há uma atualização para uma versão mais recente de determinado produto.

USUÁRIOS – Um usuário ou utilizador é um agente, tanto um agente humano como um agente de software, que usa um computador ou serviço de rede. Os usuários de sistemas computacionais e produtos de software geralmente não possuem o conhecimento técnico necessário para entender completamente como eles funcionam.

VALENCIA – Nome do filtro no Instagram.

VIMEO – Vimeo é um site de compartilhamento de vídeo, no qual os usuários podem fazer upload, partilhar e ver vídeos.

VIRTUAIS – O virtual é uma significação, uma representação mental.

WEB – Internet.

WIKIS – Um wiki é uma linguagem de marcação utilizada em website que contém hipertexto e hiperligações, para uso com software wiki, no qual utilizadores modificam colaborativamente o conteúdo e a estrutura diretamente usando um navegador web, editado com a ajuda de um editor de texto enriquecido.

WORD WEB SITE – O conjunto de todos os sítios públicos.

YOUTUBE – YouTube é uma plataforma de compartilhamento de vídeos com sede em San Bruno, Califórnia.